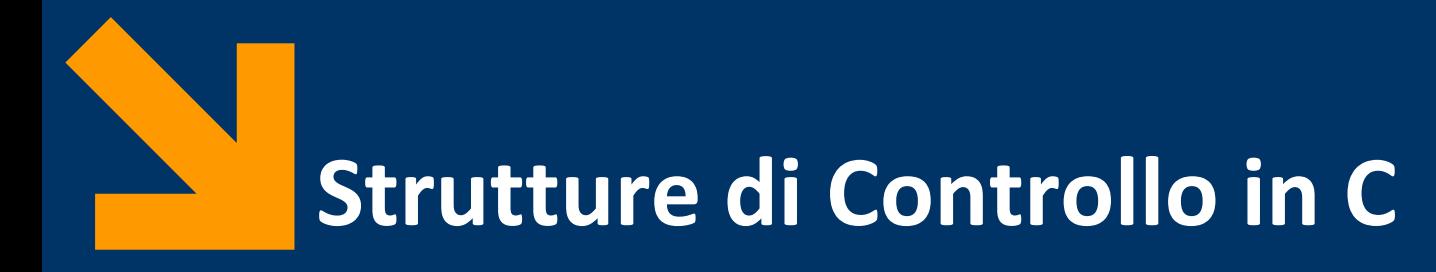

Informatica B a.a. 2020/2021

Francesco Trovò

22 Settembre 2020

[francesco1.trovo@polimi.it](mailto:giacomo.boracchi@polimi.it)

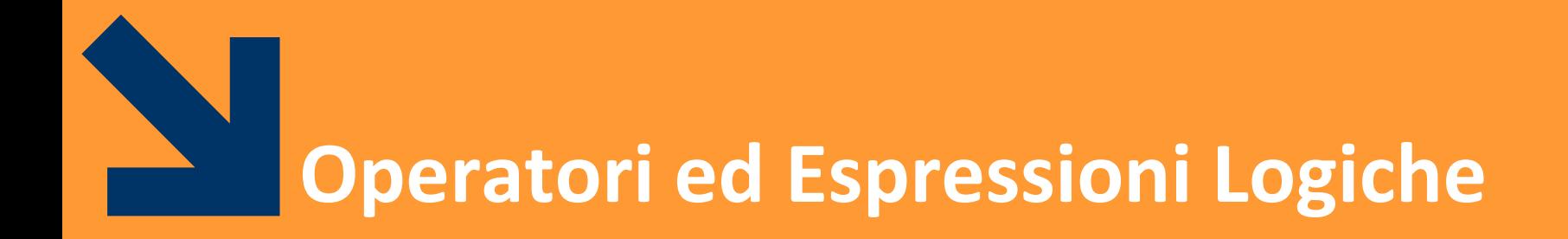

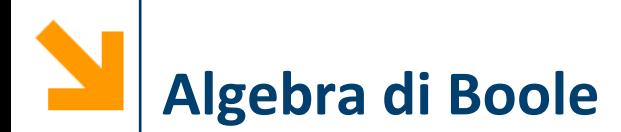

- **Espressione booleana**: espressione con valore **vero (1) o falso (0)**, determinata dagli **operatori e dal valore delle costanti o variabili** in essa contenute
- In C abbiamo:
	- **operatori relazionali**: si applicano a **variabili, costanti** o espressioni e sono: **==, !=, >, <, >=, <=**

*Es:* (a > 7), (b 
$$
\frac{6}{6}
$$
 2 == 0), (x < = w)

danno luogo ad **espressioni Booleane**

• **operatori logici**: applicati a **espressioni Booleane**, permettono di costruire **espressioni composte** e sono: **!, &&, ||**

*Es:* 
$$
(a > 7)
$$
 &  $(b \, 8 \, 2 == 0)$ 

$$
!(x \geq 7) || (a == 0)
$$

## **Operazioni Built-in per Dati di Tipo int**

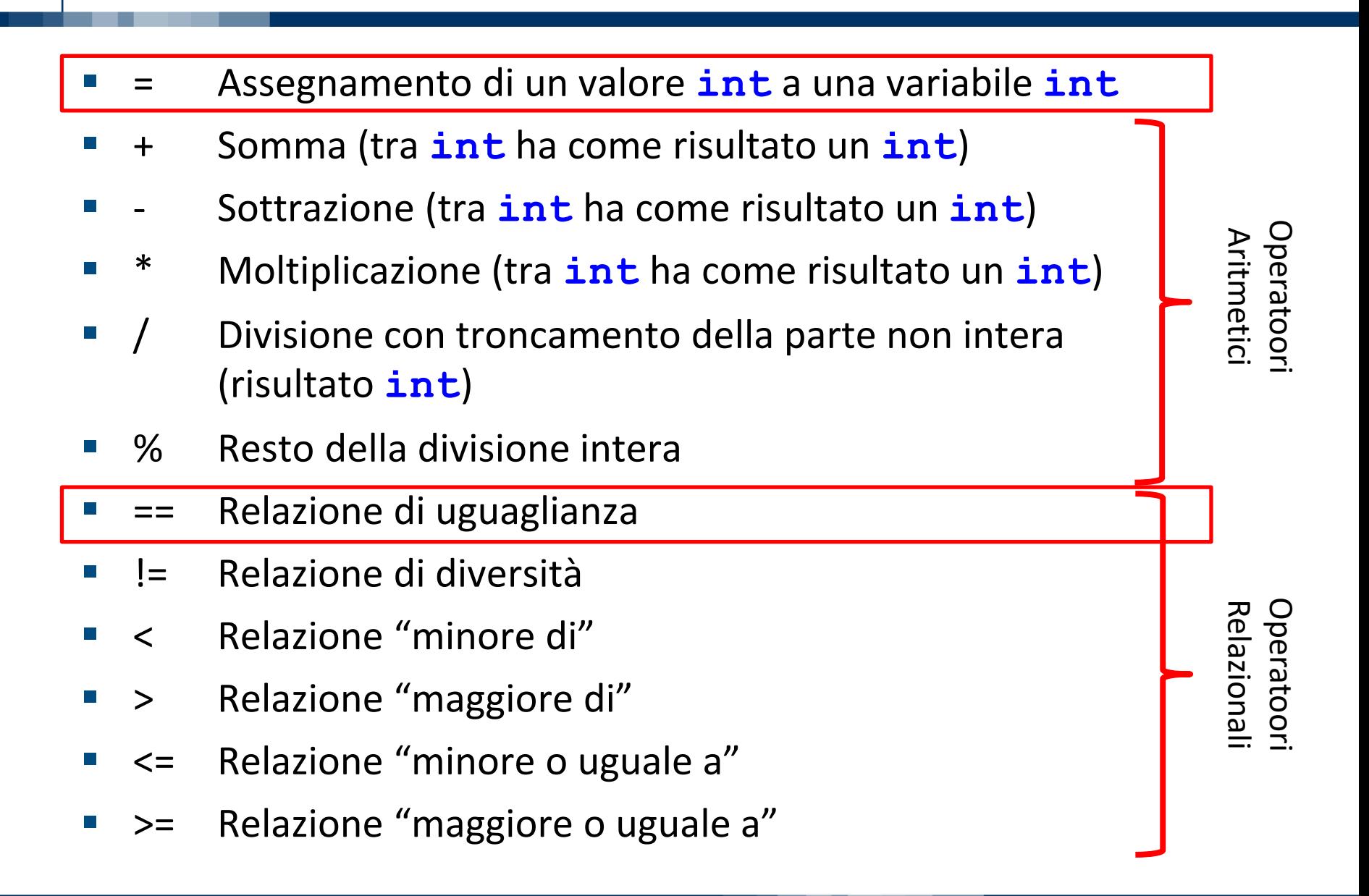

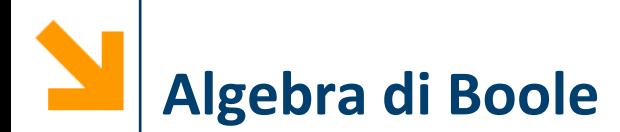

- **Espressione booleana**: espressione con valore **vero (1) o falso (0)**, determinata dagli **operatori e dal valore delle costanti o variabili** in essa contenute
- In C abbiamo:
	- **operatori relazionali**: si applicano a **variabili, costanti** o espressioni e sono: **==, !=, >, <, >=, <=**

*Es:* (a > 7), (b 
$$
\frac{6}{6}
$$
 2 == 0), (x  $\leq w$ )

danno luogo ad **espressioni Booleane**

• **operatori logici**: applicati a **espressioni Booleane**, permettono di costruire **espressioni composte** e sono: **!, &&, ||**

*Es:* 
$$
(a > 7)
$$
 &  $(b \, 8 \, 2 == 0)$ 

$$
!(x \geq 7) || (a == 0)
$$

Ordine operatori logici in assenza di parentesi (elementi a priorità maggiore in alto):

- 1. negazione (NOT) **!**
- 2. operatori di relazione **<**, **>**, **<=**, **>=**
- 3. uguaglianza **==**, disuguaglianza **!=**,
- 4. congiunzione (AND) **&&**
- 5. disgiunzione (OR) **||**

## Es.

- **x > 0 || y == 3 && !z**
- **(x > 0) || ((y == 3) && (!z))**

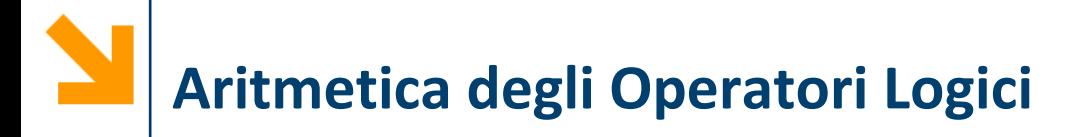

- Gli operatori **&&** e **||** sono commutativi
	- **(a && b) == (b && a)**
	- **(a || b) == (b || a)**
- Le doppie negazioni si elidono: **!!a == a**

# **Come Funzionano gli Operatori Logici?**

- Ogni espressione booleana può assumere solo due valori
- Posso quindi considerare tutti i possibili valori degli ingressi ad un'espressione booleana e calcolare i valori di output corrispondenti
- Questo corrisponde alla tabella di verità
- Incominciamo a farla per definire gli operatori **!**, **&&** e **||**

▪ Le tabelle di verità stabiliscono i valori di predicati composti

▪ Il NOT è un operatore **unario**, che prende in ingresso **una** sola espressione

▪ **!A** è l'opposto di **A**

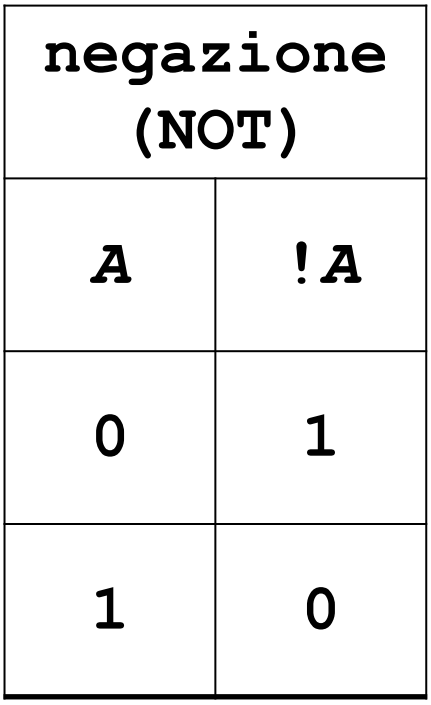

▪ Le tabelle di verità stabiliscono i valori di predicati composti

▪ L'operatore AND è **binario**, prende in ingresso **due** espressioni

▪ **A && B** è vero se e solo se sia **A** che **B** sono vere

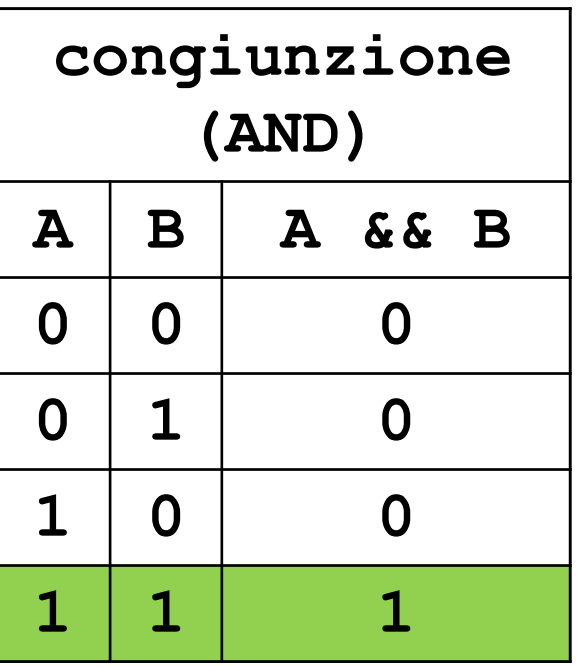

▪ Le tabelle di verità stabiliscono i valori di predicati composti

- L'operatore OR è **binario**, prende in ingresso **due** espressioni
- **A || B** è vero se almeno una delle due è vera

**NB:** non è un or esclusivo (xor)

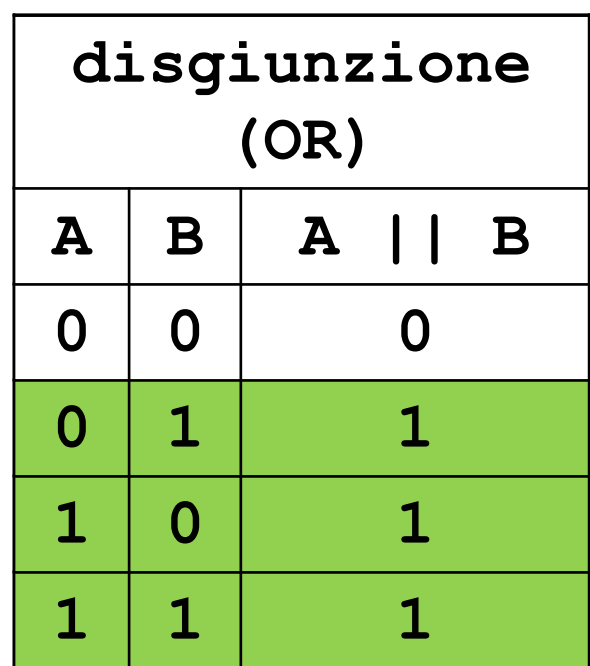

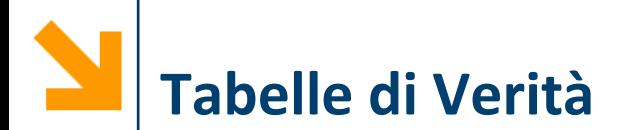

- Rappresenta tutti i possibili modi di valutare un'espressione booleana composta
- Una riga per ogni possibile assegnamento di valori logici alle variabili:
	- *n* variabili logiche (espressioni booleane)  $\rightarrow 2^n$  possibili assegnamenti, quindi  $2^n$  righe
- Una colonna per ogni espressione che compone l'espressione data (inclusa la formula stessa)

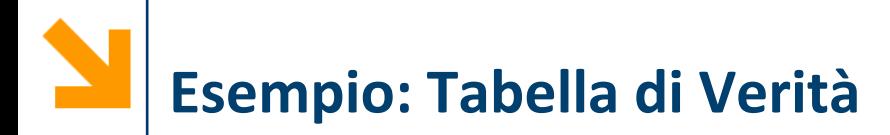

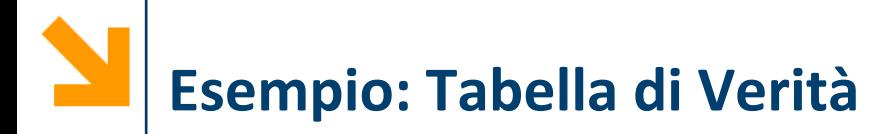

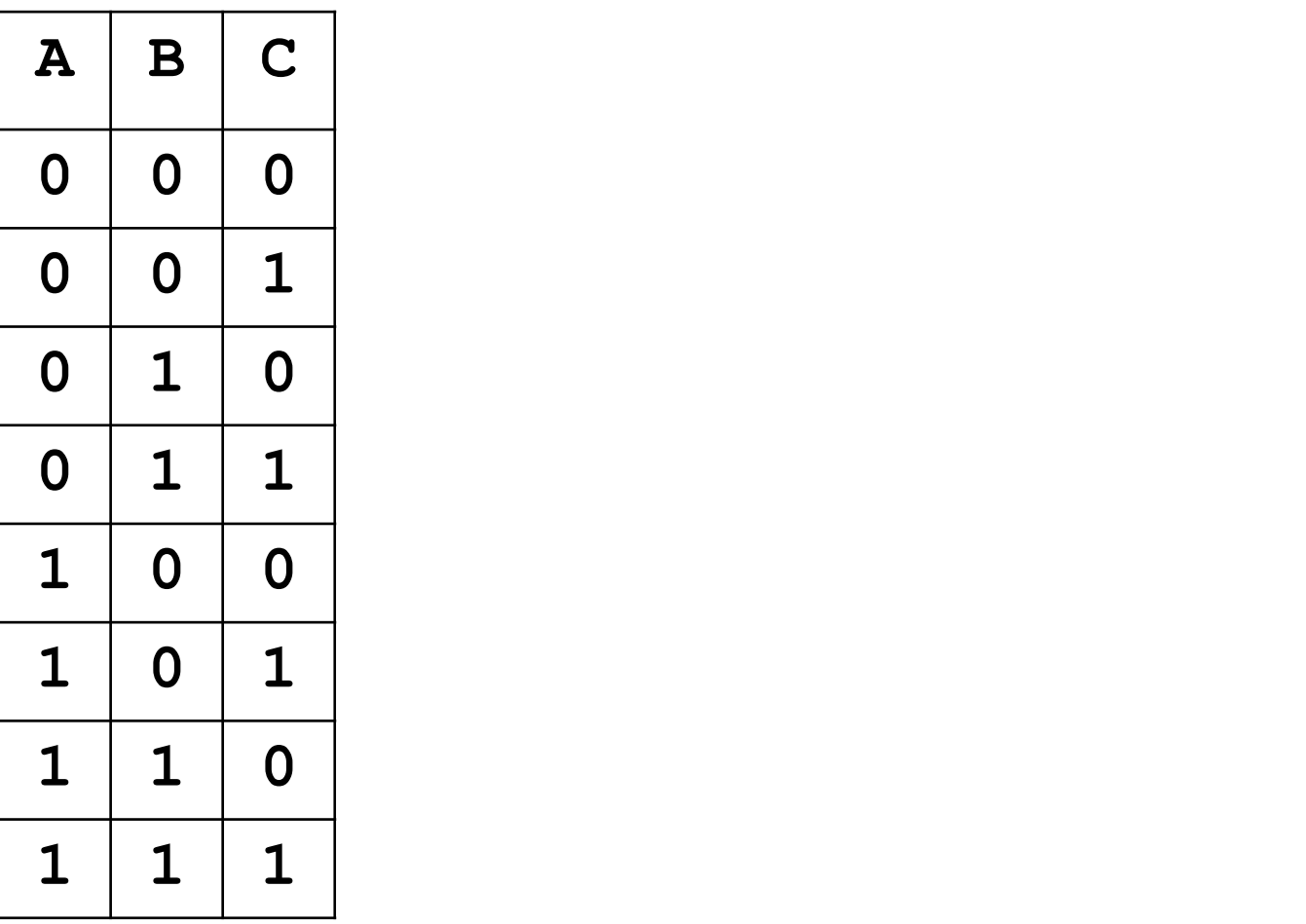

#### POLITECNICO DI MILANO

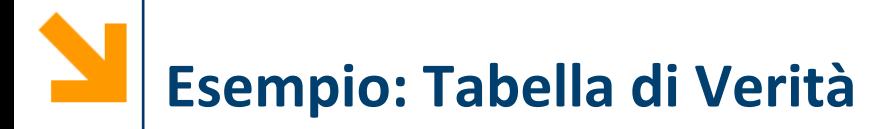

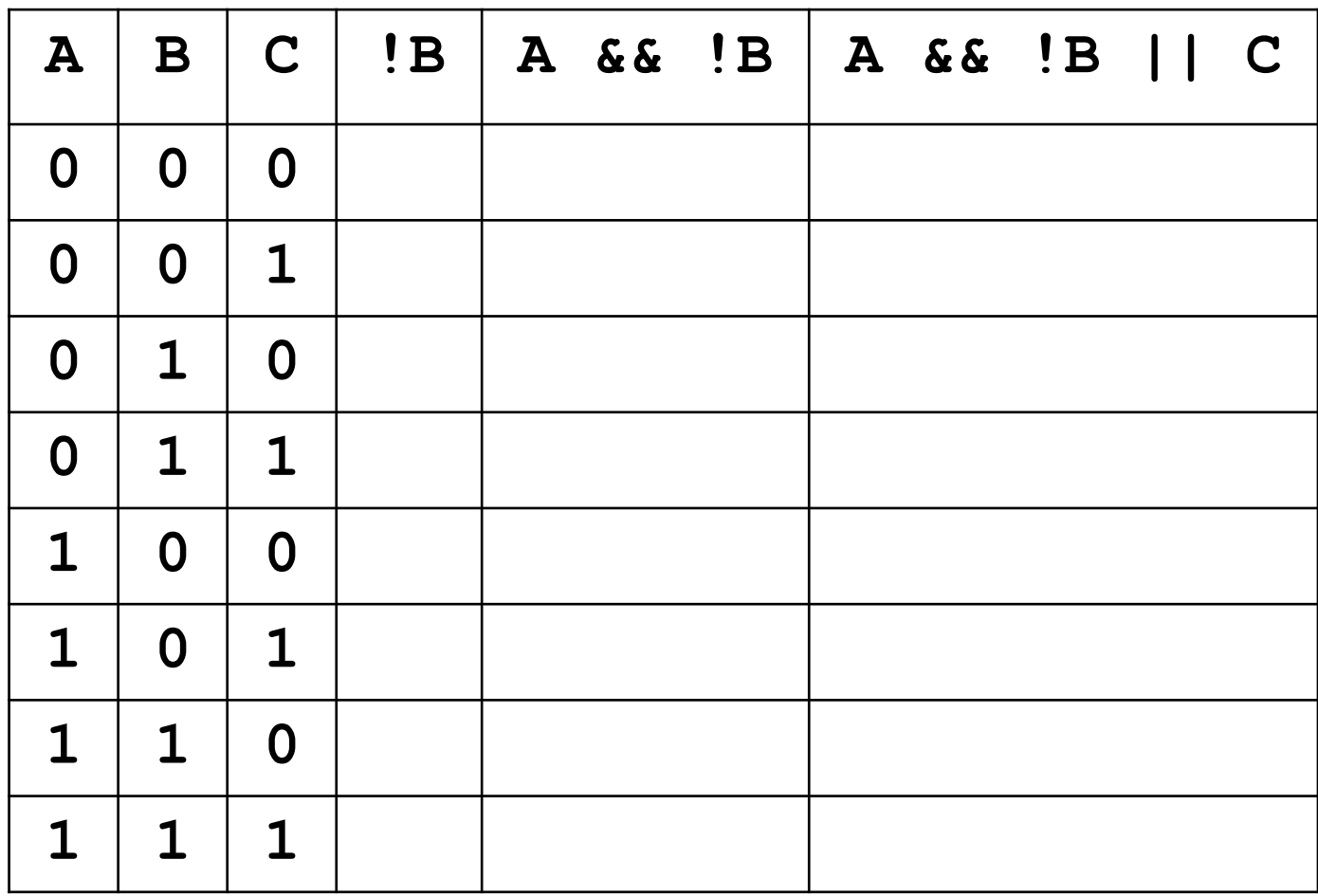

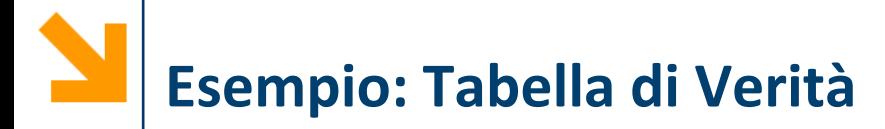

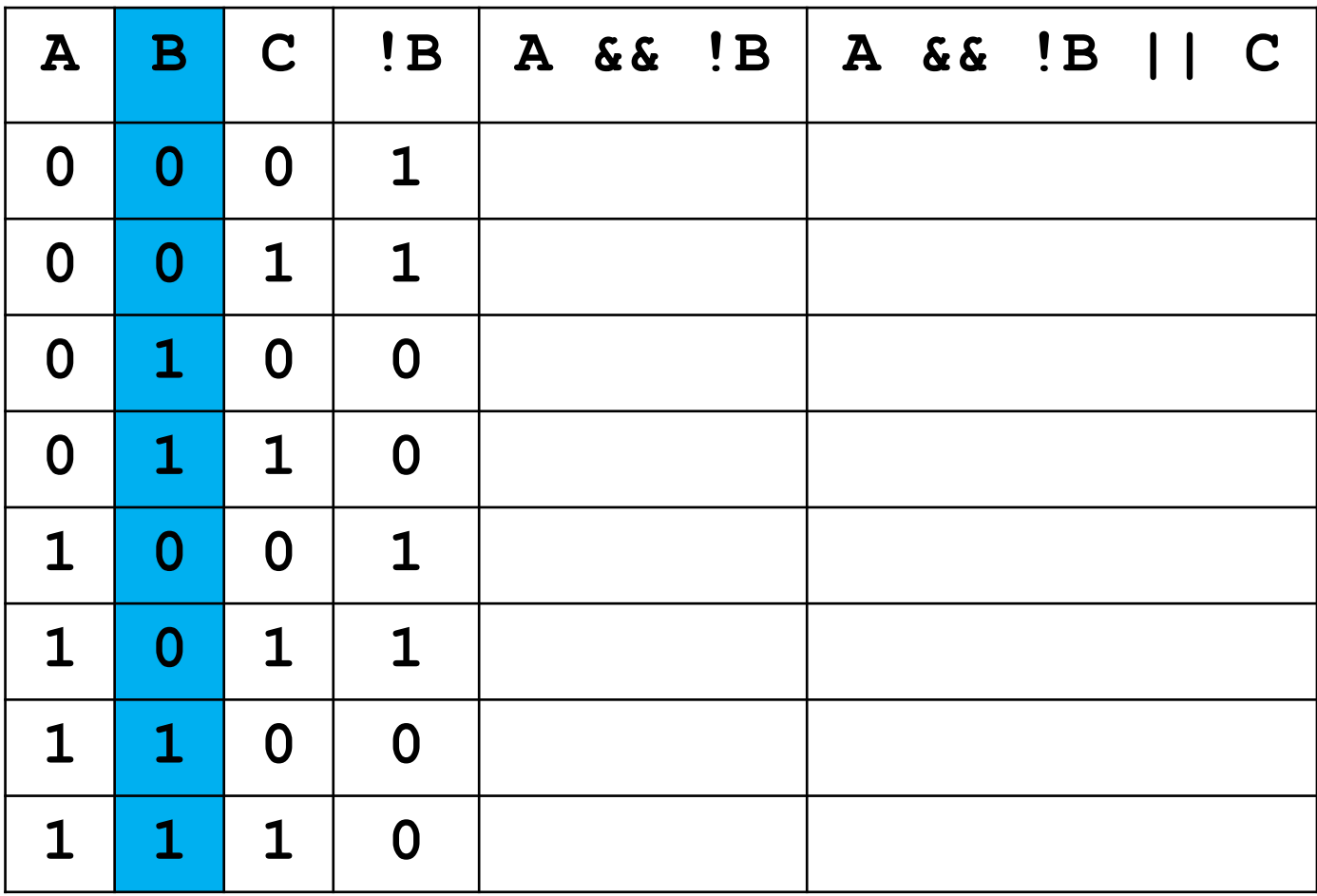

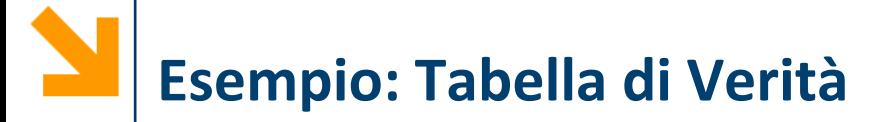

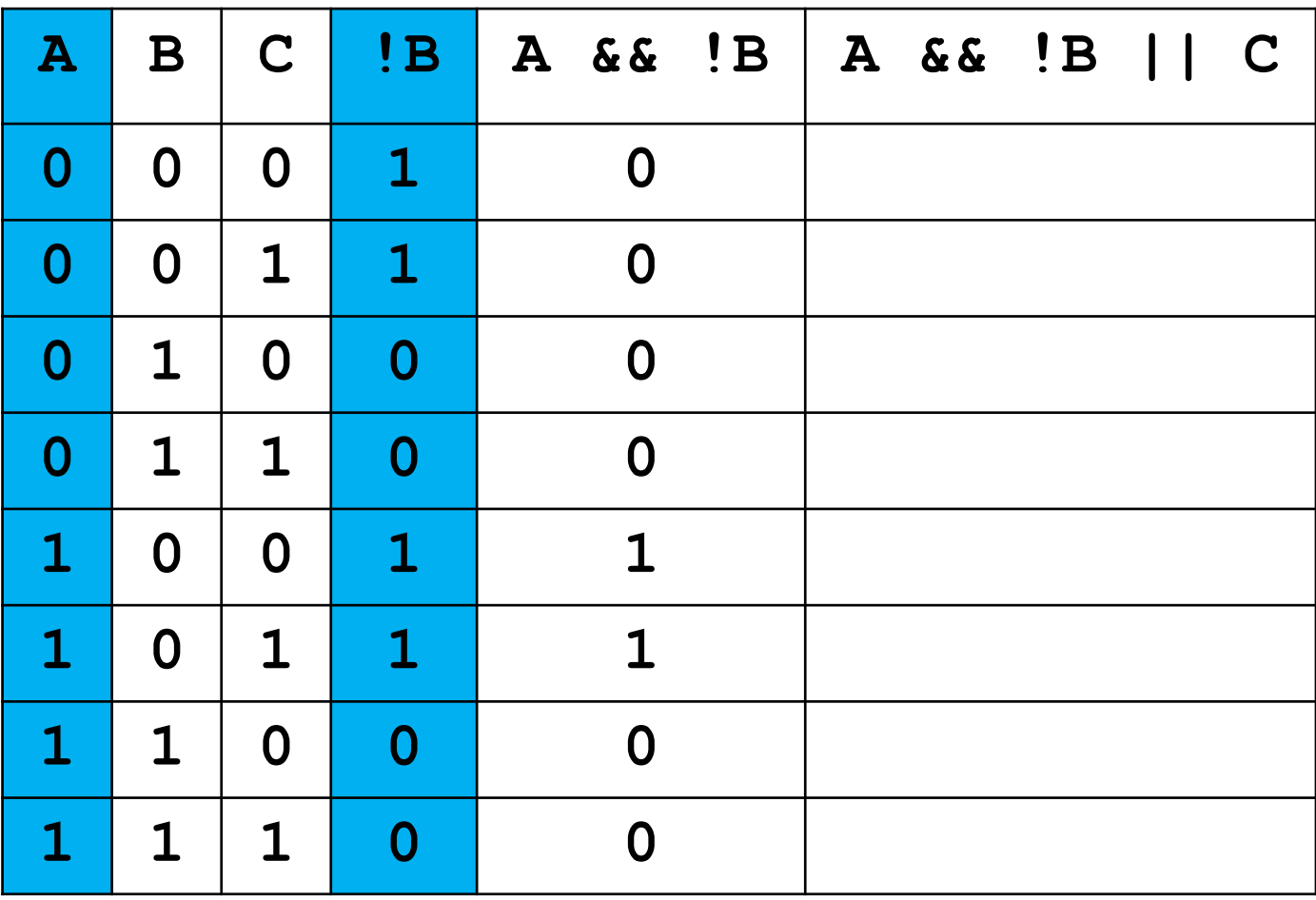

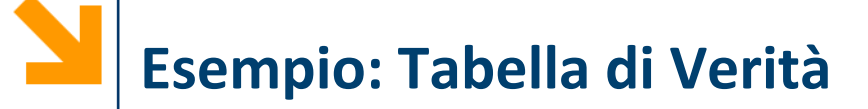

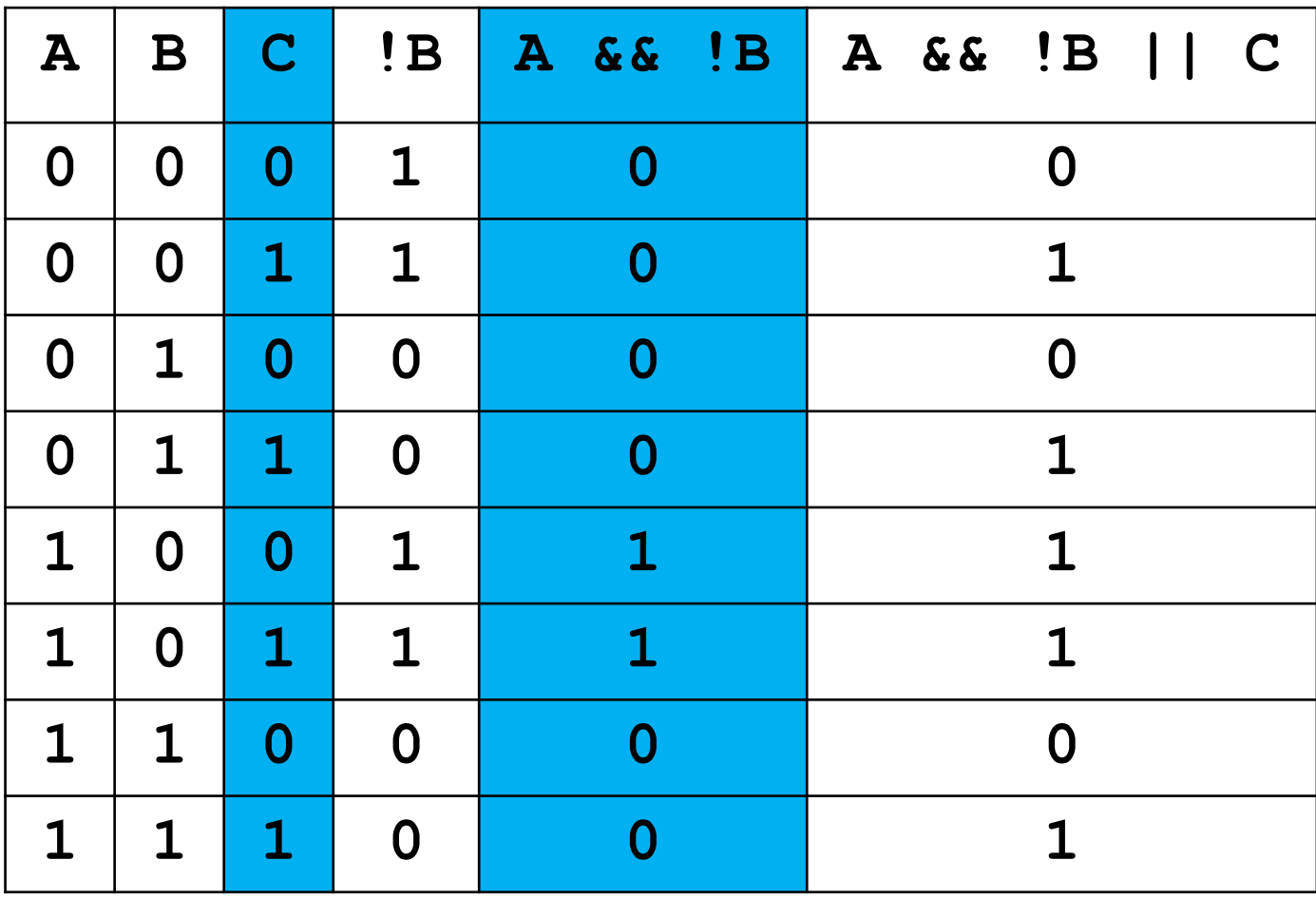

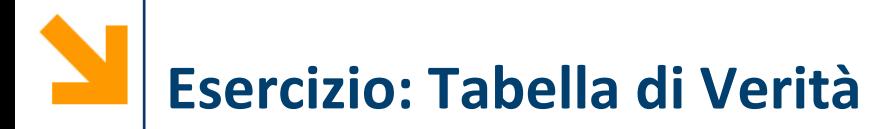

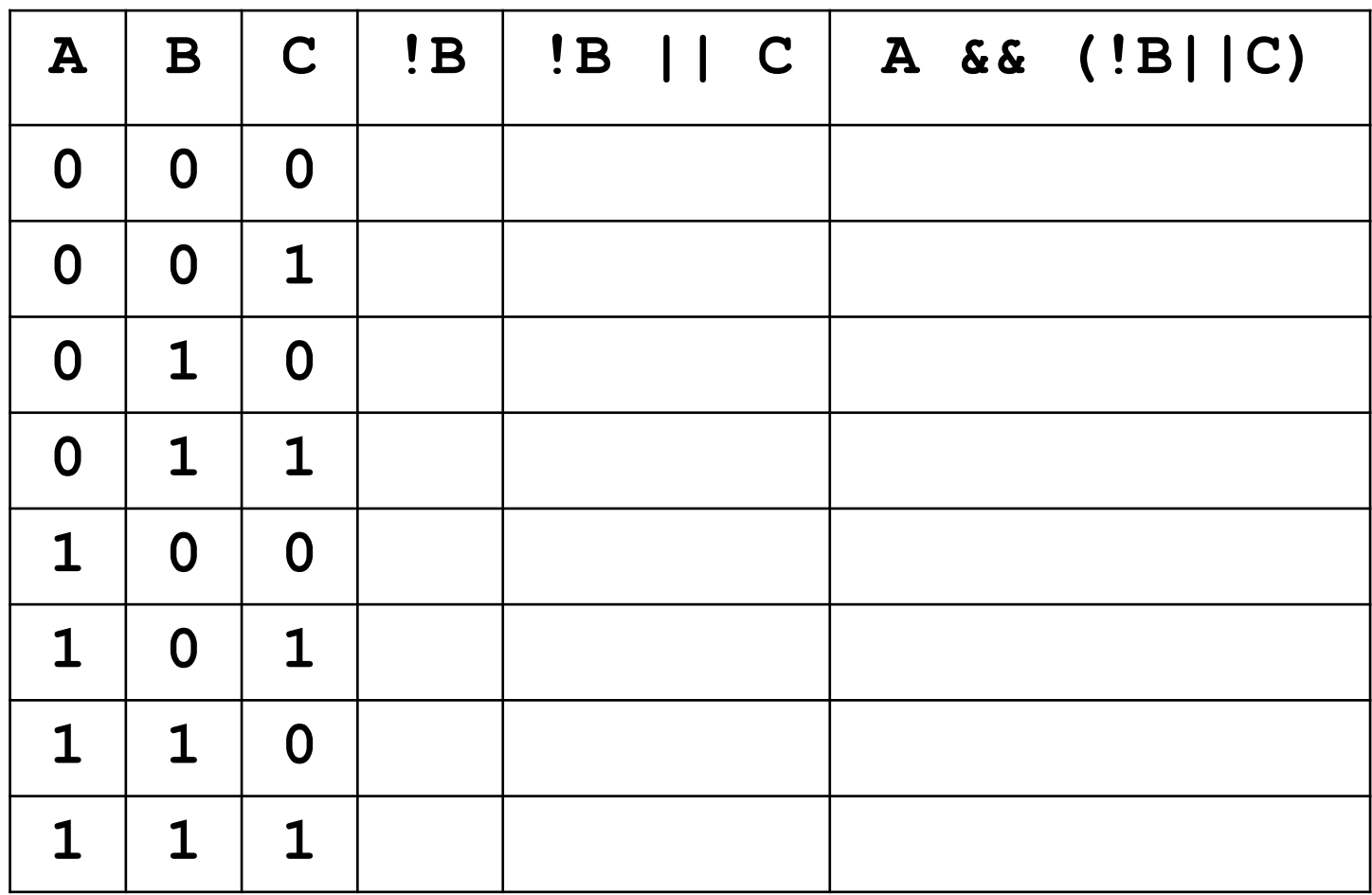

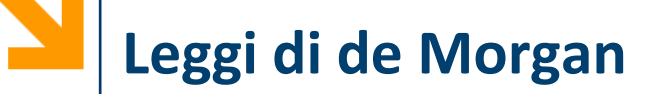

■ Leggi di De Morgan: illustrano come distribuire la negazione rispetto a **||** e **&&**

1. 
$$
!(a & b) == !a || !b
$$
  
2.  $!(a || b) == !a & c@ !b$ 

Es.

```
\n
$$
\{(a \geq 5) \& (a \leq 10)\}\
$$
\n  
\n $\{(a \geq 5) \mid 1 \mid (a \leq 10) \text{ [De Morgan]}\]$ \n  
\n $\{(a < 5) \mid 1 \mid (a > 10) \text{ [proprietà} \geq e \leq 1\}$ \n  
\n $\{(a < 5) \mid 1 \mid (a > 10) \text{ [doppia negazione]}\]$ \n
```

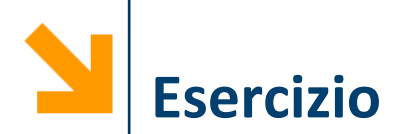

- Dimostrare che le seguenti espressioni sono equivalenti:
	- **A || C && !B**
	- **!((B || !C) && !A)**

- Due possibili soluzioni:
	- applicando le leggi di De Morgan cerco di passare da una all'altra
	- calcolo entrambe le tabella di verità e mostro che coincidono (provate a farlo a casa)

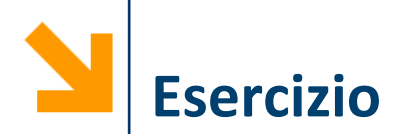

- Dimostrare che le seguenti espressioni sono equivalenti
	- **A || C && !B**
	- **!((B || !C) && !A)**
- Dimostrazione:
	- **!((B || !C) && !A)**
	- **(!(B || !C) || !!A)**
	- **!(B || !C) || A**
	- **(!B && C) || A**
	- **A || (!B && C)**
	- **A || (C && !B)**
	- **A || C && !B**

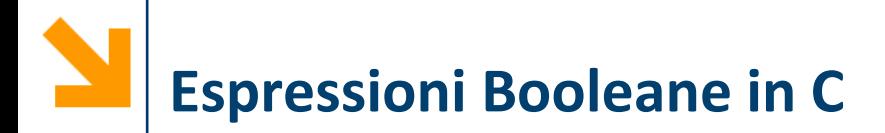

- Servono per definire condizioni che vengono impiegate in istruzioni composte:
	- Costrutti condizionali: **if**, **switch**
	- Costrutti iterativi: **while**, **do while**, **for**

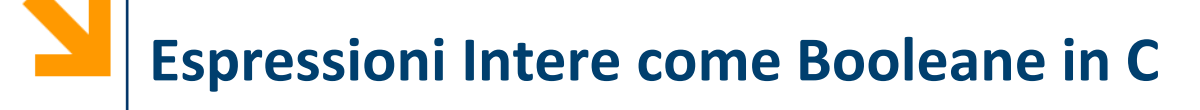

- **Espressioni intere e booleane** sono **intercambiabili**:
	- $\cdot$  0  $\Leftrightarrow$  falso
	- **qualsiasi valore !=0 vero**
- Ciò viene utilizzato in pratica (anche se non bello dal punto di vista concettuale) per:
	- **memorizzare in variabili intere risultati di condizioni** (non esistono del resto variabili di un apposito tipo in C)
	- **utilizzare espressioni aritmetiche al posto di condizioni**  nelle istruzioni **if** e **while**

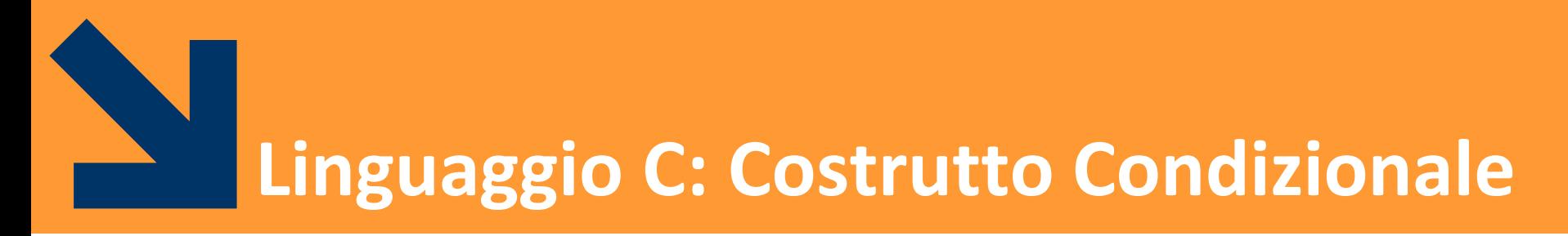

## istruzione composta: **if else**

**Informatica B, a.a. 20/21, Francesco Trovò**

POLITECNICO DI MILANO

## **Costrutto Condizionale: if, la sintassi**

- Il costrutto **condizionale** permette di eseguire alcune istruzioni a seconda del valore di un'espressione booleana a runtime
- **if, else** sono keywords ovvero non possono essere usate in altri ambiti
- **expression** espressione booleana (vale 0 o 1)
- statement1 è la sequenza di istruzioni da eseguire (corpo) quando **expression** è vera, **statement0** quando è falsa

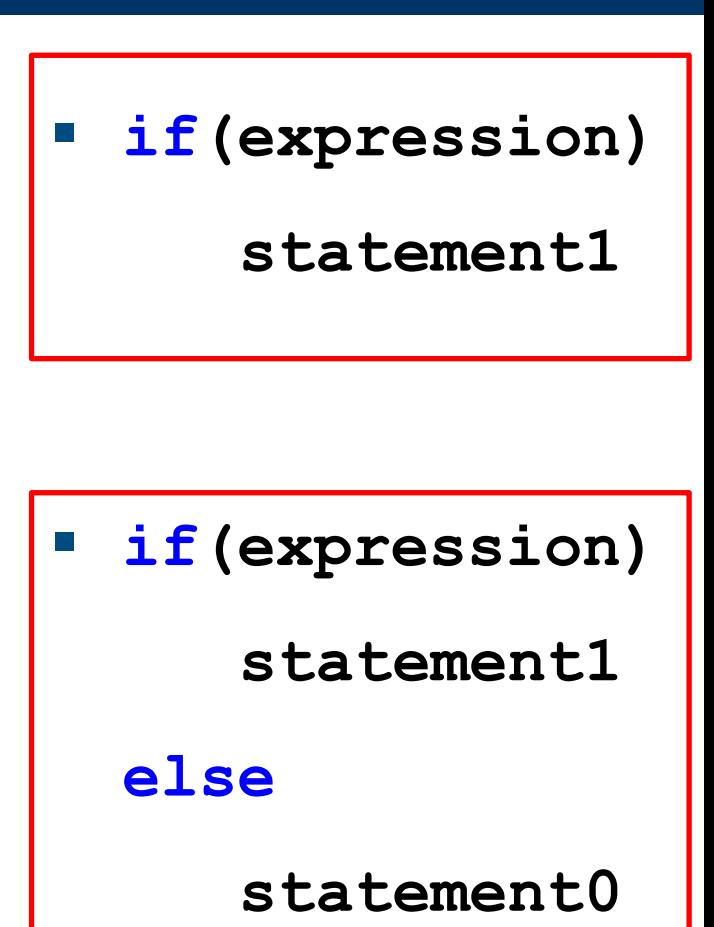

- 1. Terminata **instrBefore,** valuto **expression**
- 2. Se **expression** è vera (**!=0**), allora eseguo **statement1**, altrimenti eseguo **statement0** (se è presente **else**)
- 3. Terminato lo statement dell'**if**, procedi con **instrAfter**, la prima istruzione fuori dall'**if**
- **NB: else** è opzionale

**NB: if(expression)non** richiede il **;** perché l'istruzione non termina dopo **la parentesi**

**Informatica B, a.a. 20/21, Francesco Trovò**

```
instrBefore;
```

```
if(expression)
```
**statement1;**

```
else
```
**statement0;**

**instrAfter;**

```
POLITECNICO DI MILANO
```
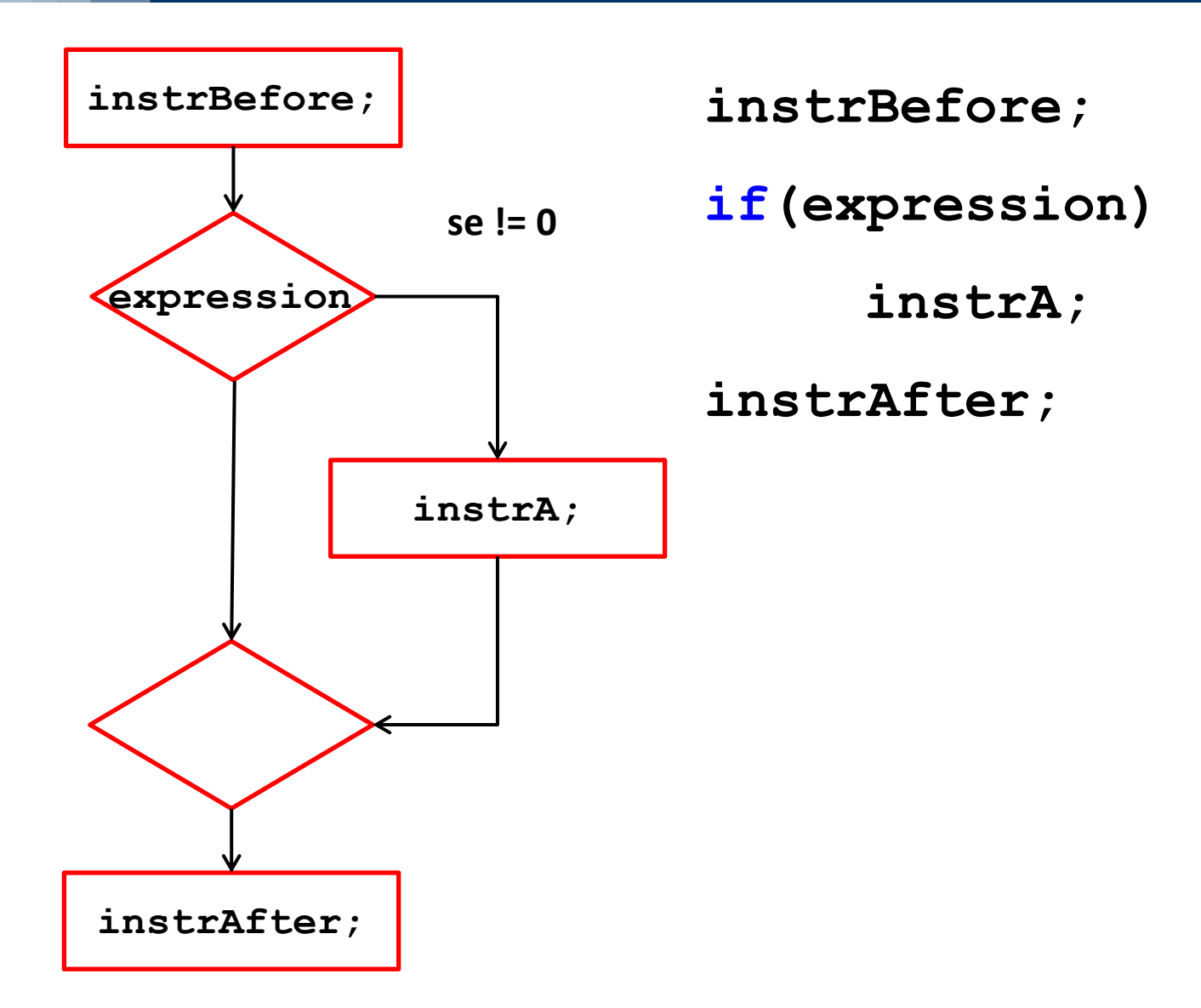

#### **Informatica B, a.a. 20/21, Francesco Trovò**

#### POLITECNICO DI MILANO

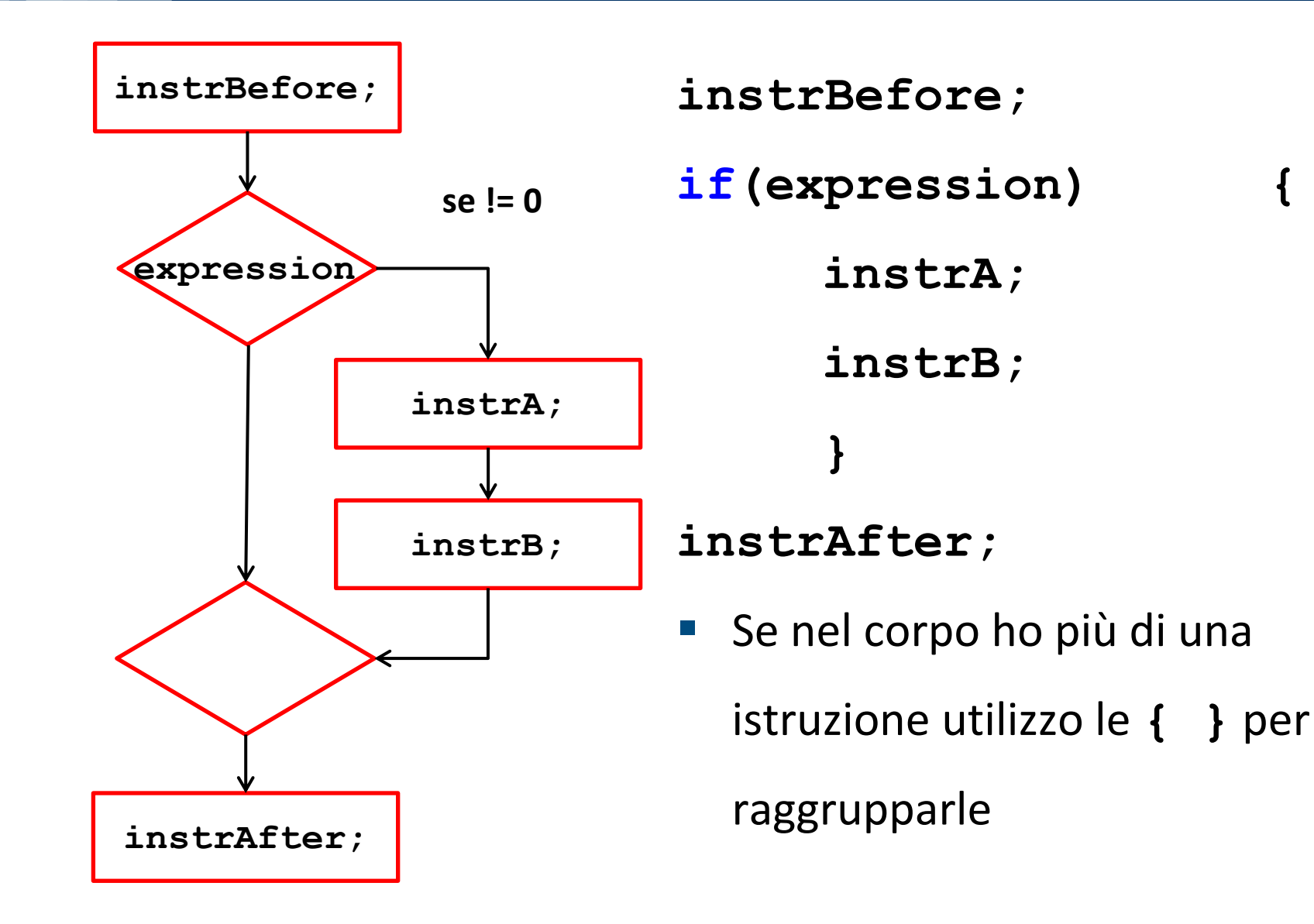

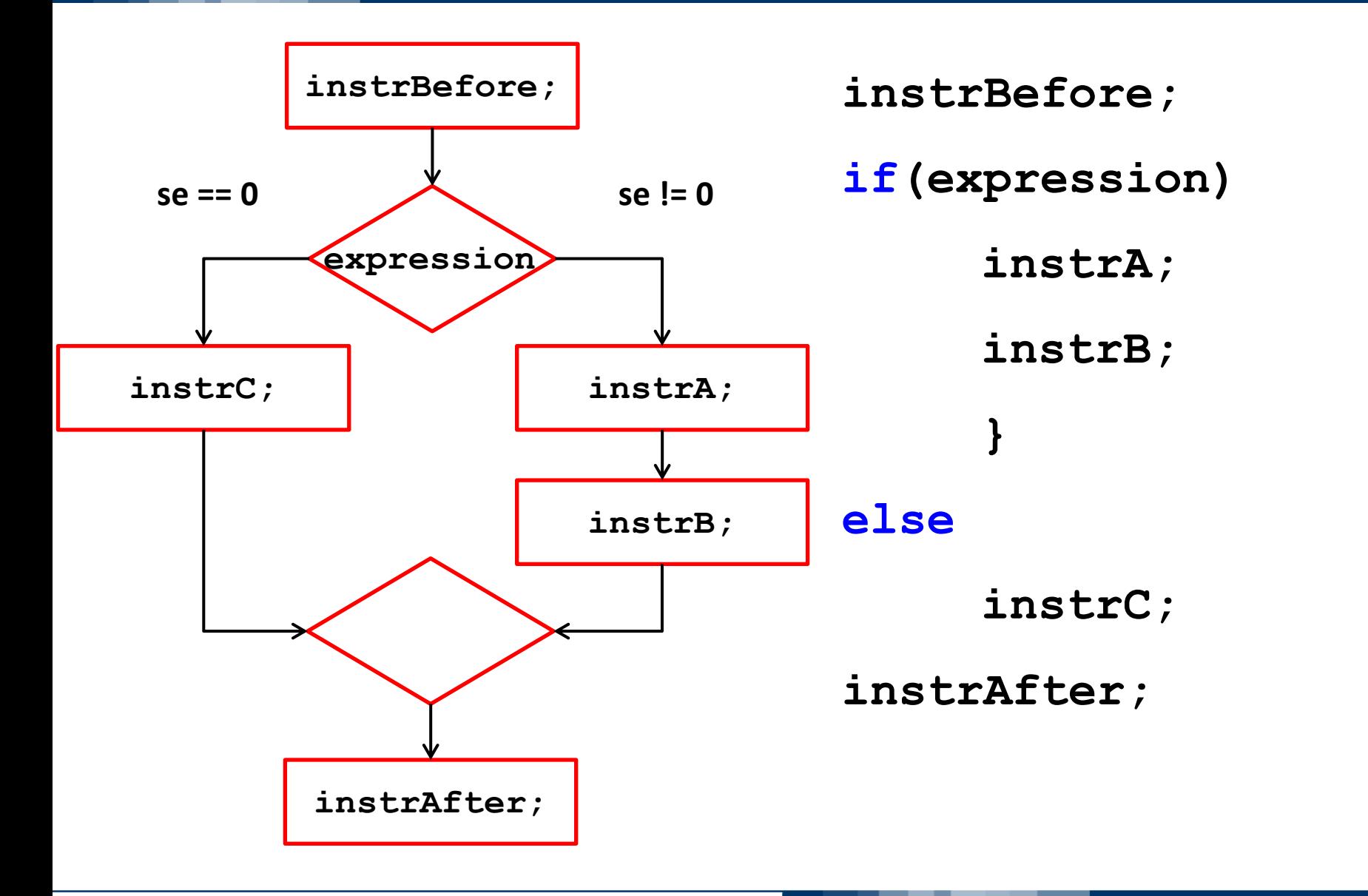

#### **Informatica B, a.a. 20/21, Francesco Trovò**

#### POLITECNICO DI MILANO

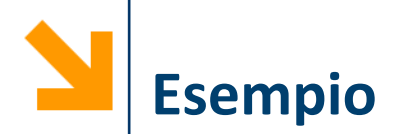

**//N.B.: incolonnamento codice irrilevante!** if  $(x \tImes 7 == 0)$ **printf("%d multiplo di 7" , x); else**

**printf("%d non multiplo di 7" , x); //Si può farlo senza else?** 

**printf("%d " , x); if (x % 7 != 0) printf("non "); // { printf("non "); } printf(" multiplo di 7");**

**Informatica B, a.a. 20/21, Francesco Trovò**

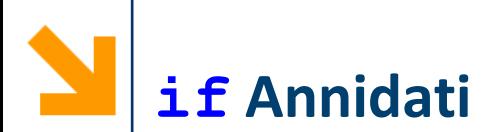

Le istruzioni condizionali possono essere annidate, inserendo un ulteriore **if** all'interno di **statement1** o **statement0**

*Es.*  $if ( x  $8 = 5 == 0 )$$ **if (x % 7 == 0 ) printf("x multiplo di 5 e anche di 7"); else printf("x multiplo di 5 ma non di 7"); else**

```
printf("x non multiplo di 5");
```
# **if Annidati**

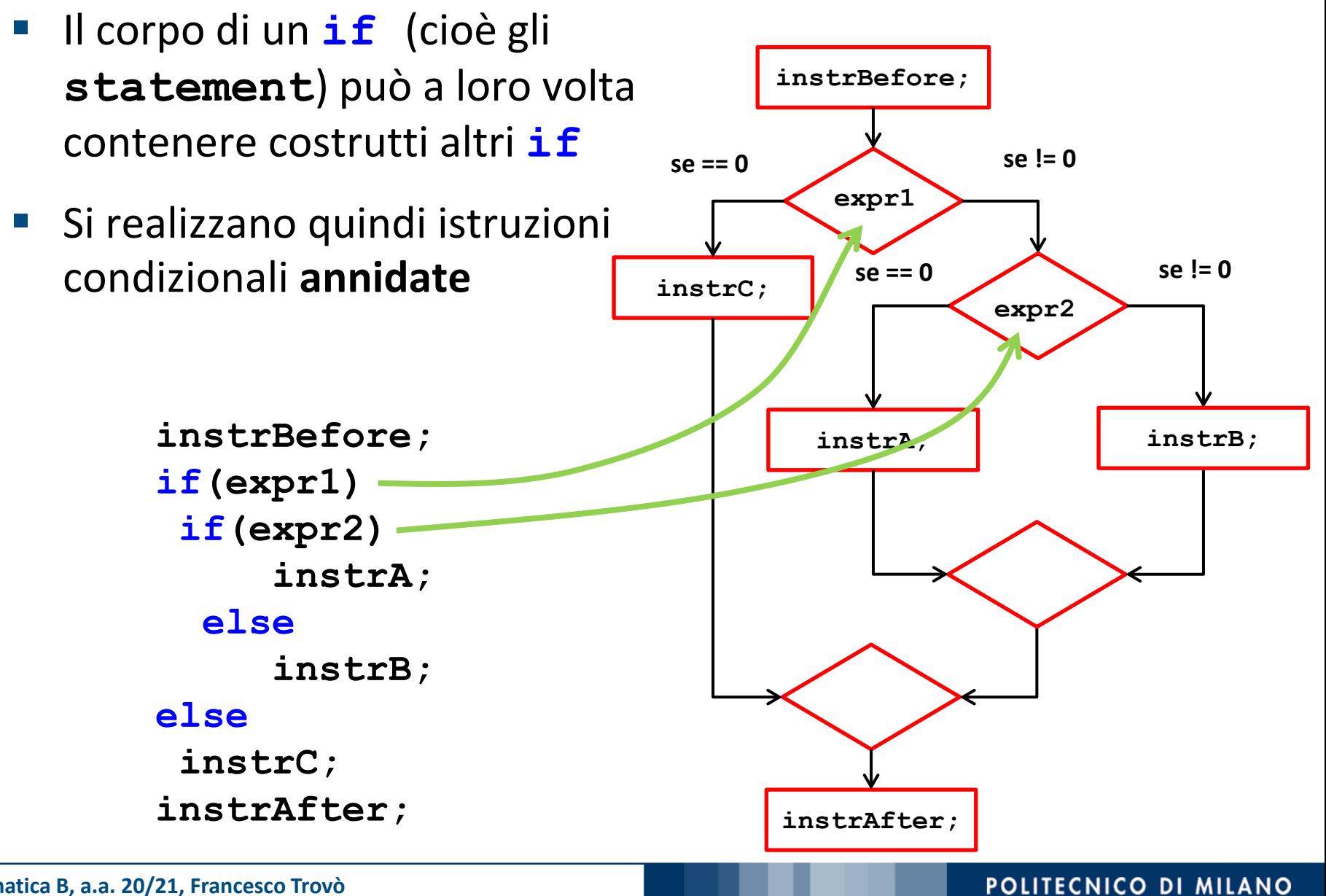

**Informatica B, a.a. 20/21, Francesco Trovò**

**Regole per if annidati**

**Regola:** In caso di costrutti annidati, ed in assenza di parentesi che indichino diversamente, ogni **else** viene associato all' **if** più vicino

if 
$$
(x \& 5 == 0)
$$
  
if  $(x \& 7 == 0)$   
printf("x multiple) di 5 e anche di 7");  
else

**printf("x multiplo di 5 ma non di 7");** 

**Regole per if annidati**

**Regola:** In caso di costrutti annidati, ed in assenza di parentesi che indichino diversamente, ogni **else** viene associato all' **if** più vicino

```
if ( x \frac{6}{5} == 0 )
       { 
      if (x % 7 == 0 )
           printf("x multiplo di 5 e anche di 7"); 
       } 
else
```
**printf("x non multiplo di 5");** 

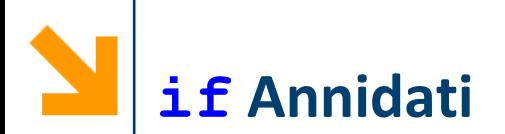

Quando il corpo di un if contiene più di un'istruzione è necessario usare parentesi

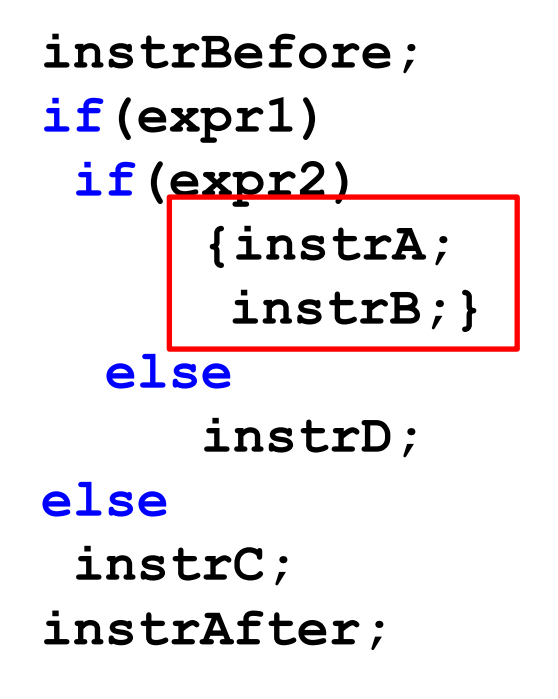

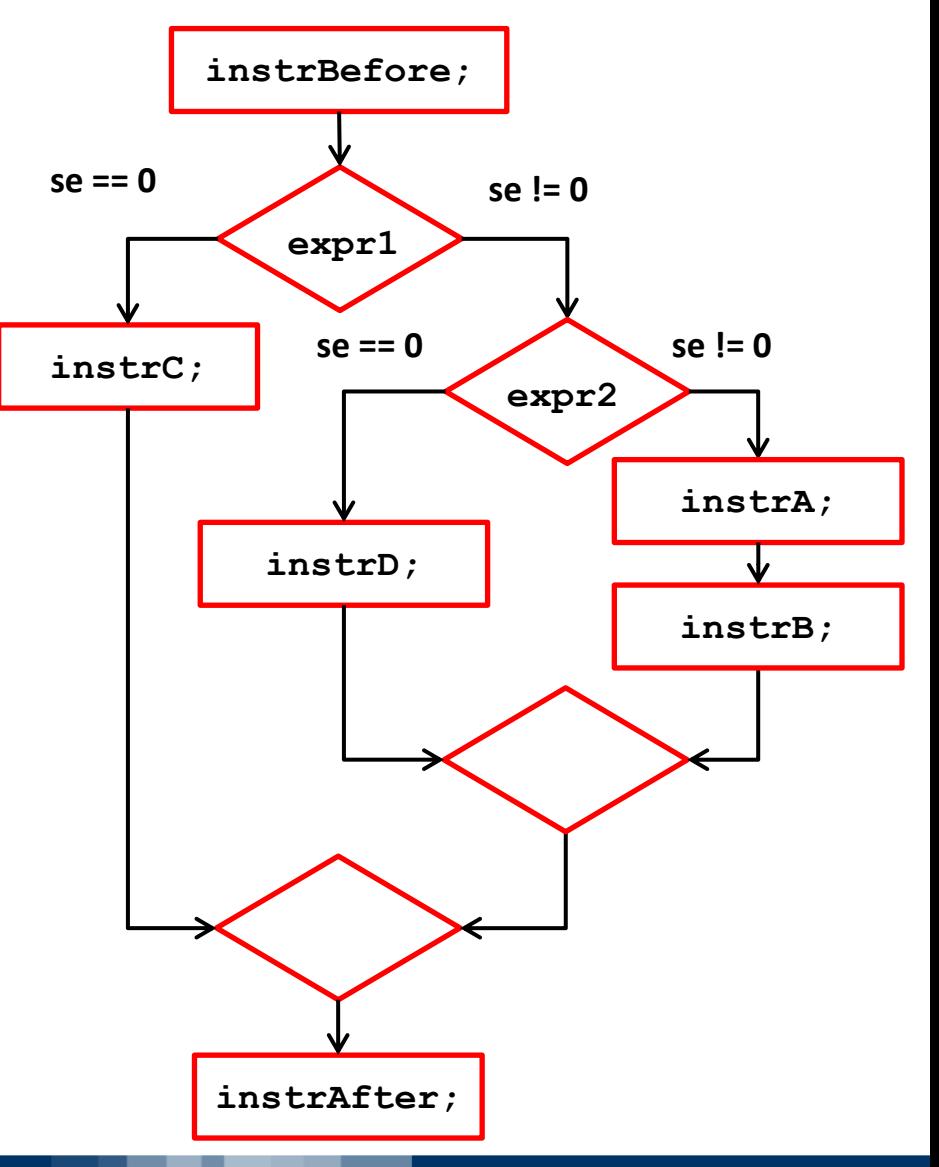

#### **Informatica B, a.a. 20/21, Francesco Trovò**

### POLITECNICO DI MILANO
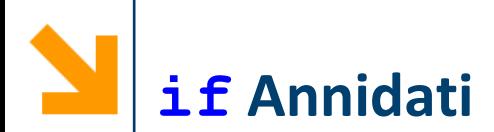

L'uso delle parentesi serve per determinare quale **else**  associare a quale **if**

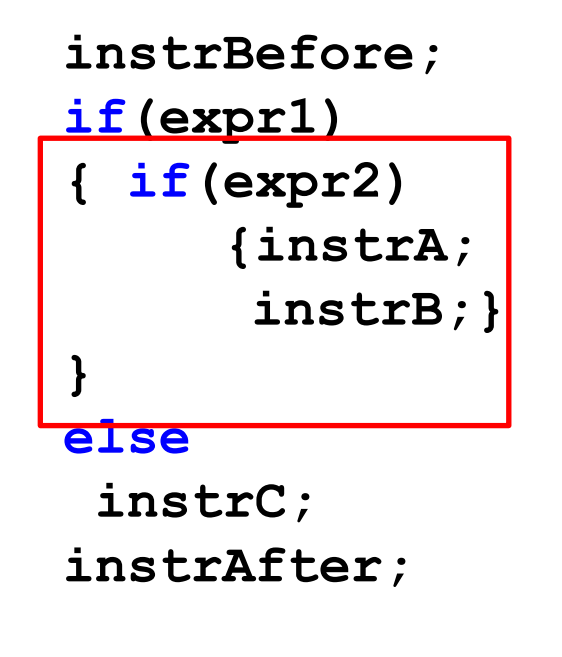

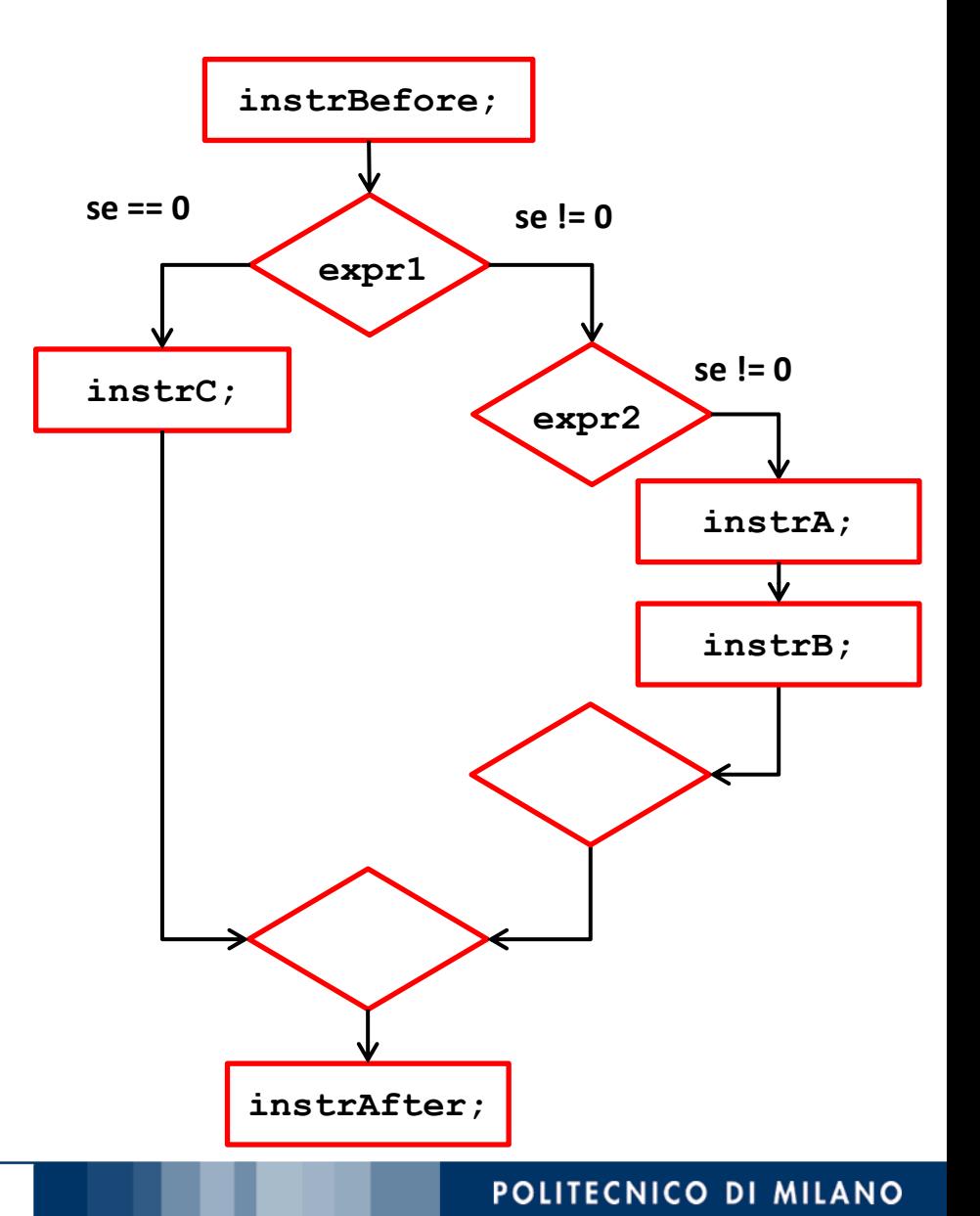

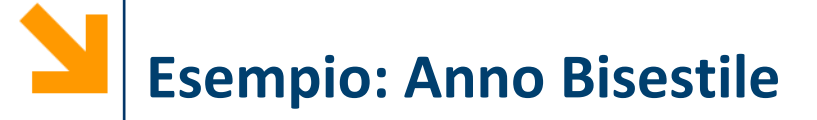

- Scrivere un programma che, inserito un intero positivo, determina se corrisponde ad un anno bisestile, dove un anno è bisestile se:
	- è multiplo di 4, ma non di 100
	- oppure se è multiplo di 400

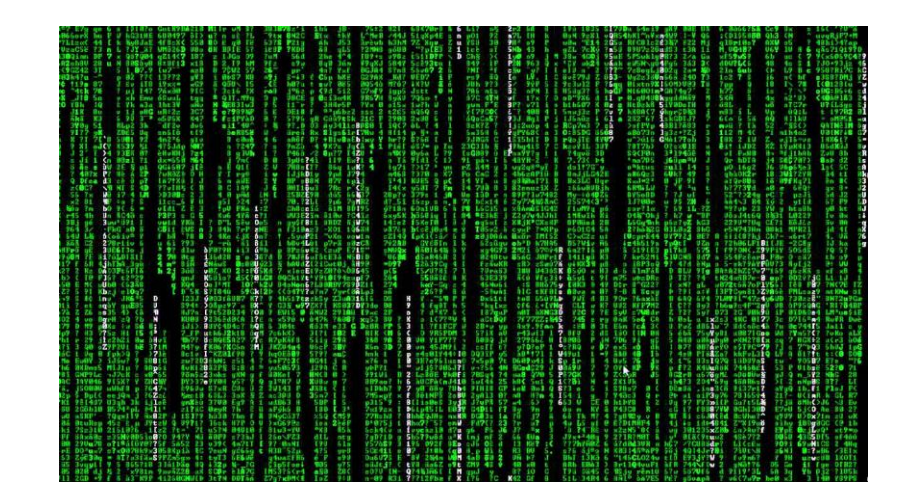

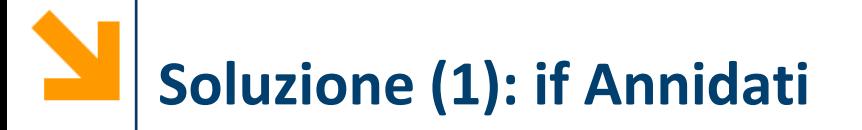

```
#include<stdio.h>
void main(){
int n; // anno
int bis = 0;
printf("inserire anno: ");
scanf("%d", &n);
if(n % 4 == 0){
       bis = 1;if(n % 100 == 0)bis = 0;
       if(n % 400 == 0)bis = 1;
}
printf("\n\chin%d ", n);
if(bis == 0)printf("NON ");
printf("e' bisestile!");
}
```
### Osservazioni:

- 1. bis è una variabile che vale 1 quando una data condizione si verifica, in questo caso l'anno è bisestile
- 2. Le parentesi inutili sono state omesse (non è possibile togliere quella del primo if perché il corpo contiene più istruzioni

# **Soluzione (2): Condizioni Composte e Predicati**

```
#include<stdio.h>
void main(){
int n; // anno
int bis = 0;
int d4, d100, d400;
printf("inserire anno: ");
scanf("%d", &n);
d4 = (n % 4 == 0);
d100 = (n % 100 != 0);d400 = (n % 400 == 0);if(d4 88 (d100 || d400))bis = 1;
printf("\n\chin%d ", n);
if(bis == 0)printf("NON ");
printf("e' bisestile!");
}
```
Osservazione:

1. Le variabili d4, d100 e d400 contengono il risultato di un'operazione logica (0/1)

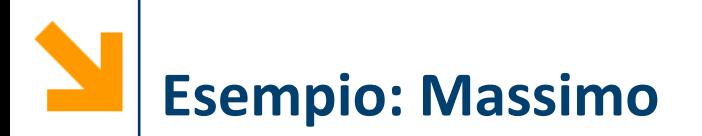

▪ Scrivere un programma che determina il massimo tra tre numeri inseriti da tastiera e lo scrive a schermo

# **Soluzione (1): if Annidati**

```
#include<stdio.h>
void main(){
int a,b,c;
printf("\ninserire a: ");
scanf("%d", &a);
printf("\ninserire b: ");
scanf("%d", &b);
printf("\ninserire c: ");
scanf("%d", &c);
if(a > b)if(a > c) // b non può essere il max
               printf("\text{max} = \%d", a);
       else
               printf("\text{max} = \%d", c);
else
       if(b > c)print(f''\max = %d", b);else
               printf("\max = %d", c);}
```
### Osservazioni:

- 1. Il numero di annidamenti è  $n$ , pari a quanti numeri occorre controllare
- 2. Le parentesi negli if non sono necessarie in questo caso

# **Soluzione (2): Condizioni Composte**

```
#include<stdio.h>
void main(){
int a,b,c;
printf("\ninserire a: ");
scanf("%d", &a);
printf("\ninserire b: ");
scanf("%d", &b);
printf("\ninserire c: ");
scanf("%d", &c);
if(a) = b 88 a > = c)printf("\nmax = %d", a);if(b) = c 88 b = a)print(f("\nmax = %d", b);if(c \ge a \& c \ge b)printf("\max = %d", c)}<br>}
```
### Osservazioni:

- 1. Condizioni composte si allungano quando si aggiungono numeri da controllare
- 2. Il numero di condizioni da valutare per  $n$  numeri è  $n$
- 3. If usati in sequenza
- 4. E' necessario mettere  $\geq$ altrimenti non gestisce correttamente il caso in cui almeno due numeri sono uguali

```
#include<stdio.h>
void main()
{
int a,b,c;
printf("\ninserire a: ");
scanf("%d", &a);
printf("\ninserire b: ");
scanf("%d", &b);
printf("\ninserire c: ");
scanf("%d", &c);
max = a;
if(max < b)max = b:
if(max < c)max = c;
```
### Osservazioni:

1. L'uso della variabile ausiliaria facilita le cose

**NB:** Non ricorda niente questa soluzione?

```
printf("\max(\%d, \%d, \%d) = \%d", a, b, c, max);}
```
# **Algoritmo per Ricercare il Prodotto Migliore**

- 1. Prendi in mano il primo prodotto: assumi che sia il migliore
- 2. Procedi fino al prossimo prodotto
- 3. Confrontalo con quello che hai in mano
- **4. Se** il prodotto davanti a te è migliore: abbandona il prodotto che hai in mano e prendi quello sullo scaffale
- **5. Ripeti** i passi **2 - 4 fino a** raggiungere la fine della corsia
- 6. Hai in mano il prodotto migliore

## **NB: Analogo all'algoritmo per trovare il massimo di una sequenza numerica**

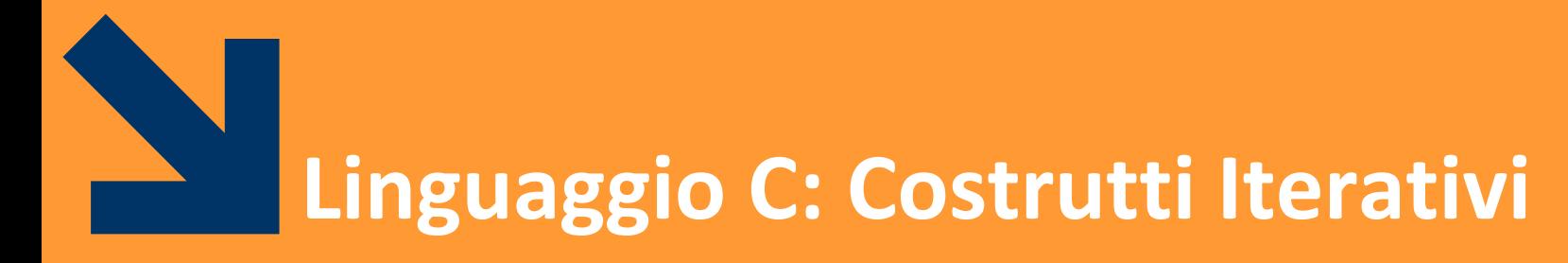

#### istruzioni composte: **while, do while, for**

**Informatica B, a.a. 20/21, Francesco Trovò**

POLITECNICO DI MILANO

- Il costrutto iterativo permette di ripetere l'esecuzione di istruzioni finché una condizione è valida
- **while** è una keyword
- **expression** espressione booleana, condizione che determina la **permanenza** nel ciclo
- **statement** sequenza di istruzioni da eseguire (corpo del ciclo)

**NB**: come per **if**, se **statement**  contiene più istruzioni, va delimitato tra **{}**

**while (expression) statement**

## **Costrutto Iterativo: while, l'esecuzione**

- 1. Terminata **instrBefore** viene valutata **expression**
- 2. Se **expression** è vera (o != 0) viene eseguito **statement**
- 3. Al termine, viene valutata nuovamente **expression** e la procedura continua finché **expression** è falsa (== 0)
- **instrBefore;**
- **while(expression)** 
	- **statement;**
- **instrAfter;**

4. Uscito dal ciclo, eseguo **instrAfter**

**NB: while(expression)non** richiede il **;** perché l'istruzione non termina dopo la parentesi, ma con lo **statement; NB: while(expression);** è un ciclo senza corpo

**Informatica B, a.a. 20/21, Francesco Trovò**

#### POLITECNICO DI MILANO

# **Costrutto Iterativo: while, l'esecuzione**

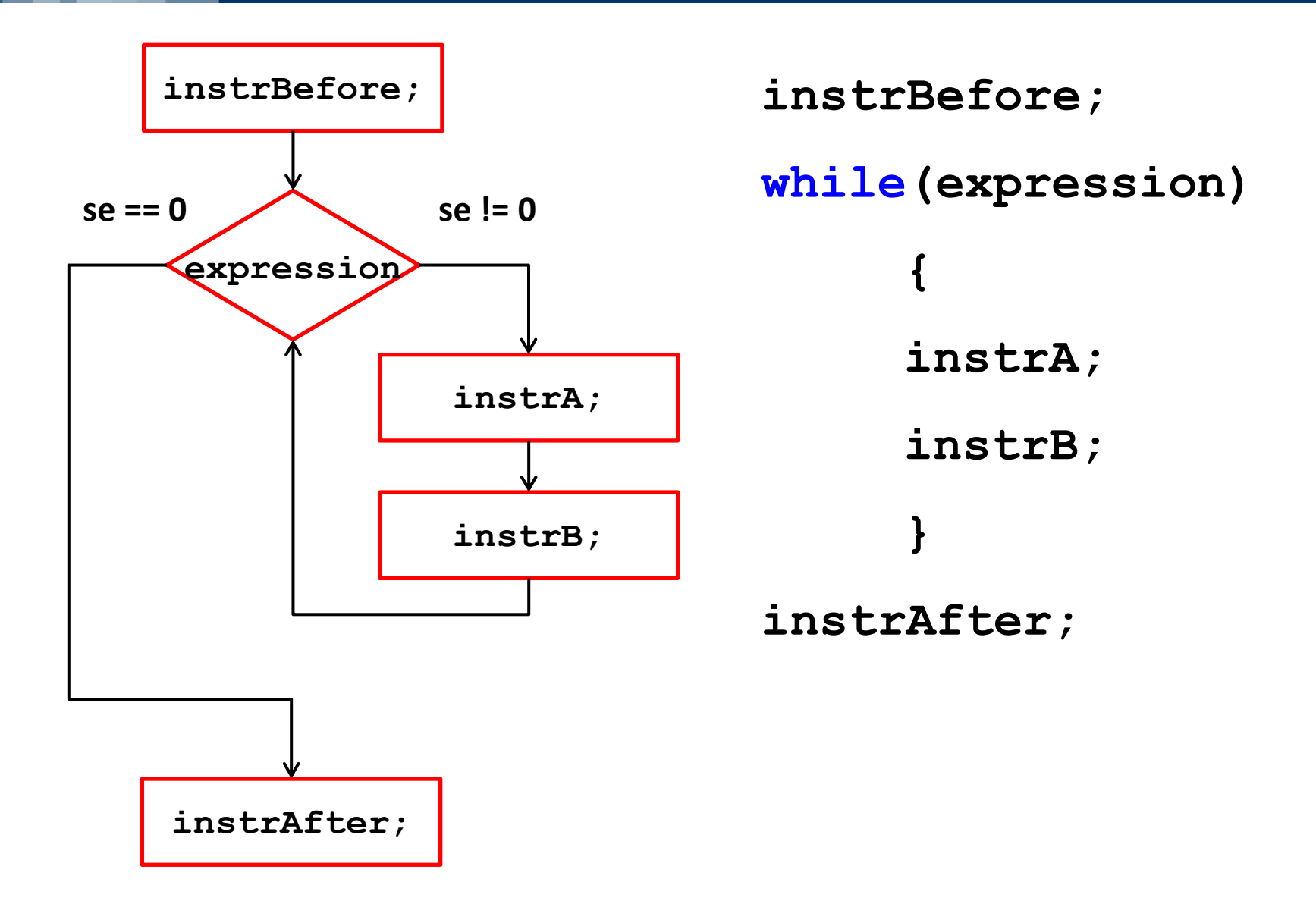

#### **Informatica B, a.a. 20/21, Francesco Trovò**

#### POLITECNICO DI MILANO

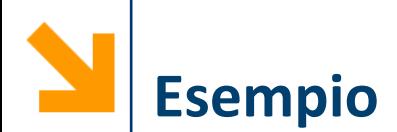

```
/* stampa i primi 100 numeri*/
# include<stdio.h>
void main()
{
     int a = 1;
     while(a < 100)
     {
         printf("\n%d" , a);
         a++;
     }
}
```
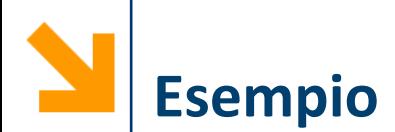

```
/* stampa i primi 100 numeri pari */
# include<stdio.h>
void main()
{
     int a = 1;
     while(a < 100)
     {
         printf("\n%d" , 2*a);
         a++;
     }
}
```
# **Avvertenze per il Costrutto while**

- Il corpo del **while** non viene mai eseguito quando **expression** risulta falsa al primo controllo
- Se expression è vera ed il corpo non ne modifica mai il valore, allora abbiamo un **loop infinito** (l'esecuzione del programma **non** termina)

```
/* Esempio: stampa i primi 100 numeri pari */
 # include<stdio.h>
void main()
{
      int a = 1;
      while(a > 0)
      {
          printf("\n%d" , 2*a);
          a++;
      }
}
```
**Informatica B, a.a. 20/21, Francesco Trovò**

## **Costrutto Iterativo: while**

```
/* eseguire la somma di una sequenza di numeri 
inseriti dall'utente (continuare fino a quando 
l'utente inserisce 0)*/
```

```
# include <stdio.h>
void main(){
      int a , somma;
      somma = 0;
      printf("\nInserire a:");
      scanf("%d" , &a);
      while (a > 0)
      { 
             somma += a; //somma = somma + a;
             printf("\nInserire a:");
             scanf("%d" , &a);
      }
      printf(''\n)Suma = <math>8d'</math>, somma);}
```
## **Costrutto Iterativo: while**

**/\* eseguire la somma e la media di una sequenza di numeri inseriti dall'utente (continuare fino a quando l'utente inserisce 0)\*/** 

```
# include <stdio.h>
void main(){
      int a , somma , n; float media;
      somma = 0; n = 0;
      printf("\nInserire a:");
      scanf("%d" , &a);
      while (a > 0)
       { 
             somma += a;
             n++; //n = n + 1;printf("\nInserire a:");
             scanf("%d" , &a);
       }
      media = (1.0 * somma) / n;
      printf("\nSomma = %d , media = %f", somma , media);
}
```
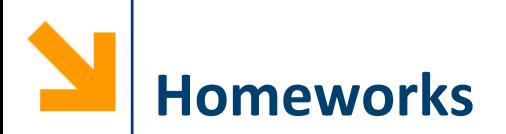

Preparare un programma C per giocare a Carta / Sasso / Forbice, richiedendo all'utente di inserire i caratteri  $\text{`c'}, \text{`s'},$ 'f', controllando anche che il carattere inserito sia ammissibile

■ Il controllo deve avvenire almeno una volta, ma in caso di errore dell'utente deve avvenire più volte

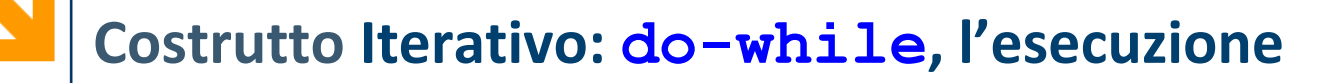

- 1. Viene eseguito **statement**
- 2. Viene valutata **expression** se è vera viene eseguito **statement** e la procedura continua finché **expression** diventa falsa (== 0)
- 3. Viene eseguita l'istruzione successiva al ciclo

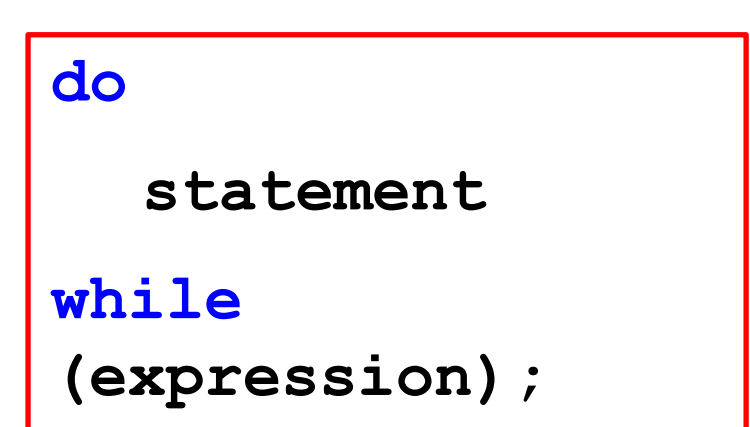

■ Il costrutto **do-while** garantisce l'esecuzione del corpo del **while** almeno una volta

**VS.**

**do**

**statement**

**while (expression);** 

**statement while (expression) statement**

■ Utile per garantire che valori acquisiti con scanf soddisfino certi prerequisiti

**NB: do-while** richiede il **;** in **while(expression);**  il **while** no

**NB**: come per **if**, se **statement** contiene più istruzioni, va delimitato tra **{}**

**Informatica B, a.a. 20/21, Francesco Trovò**

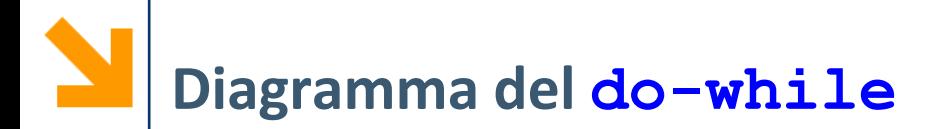

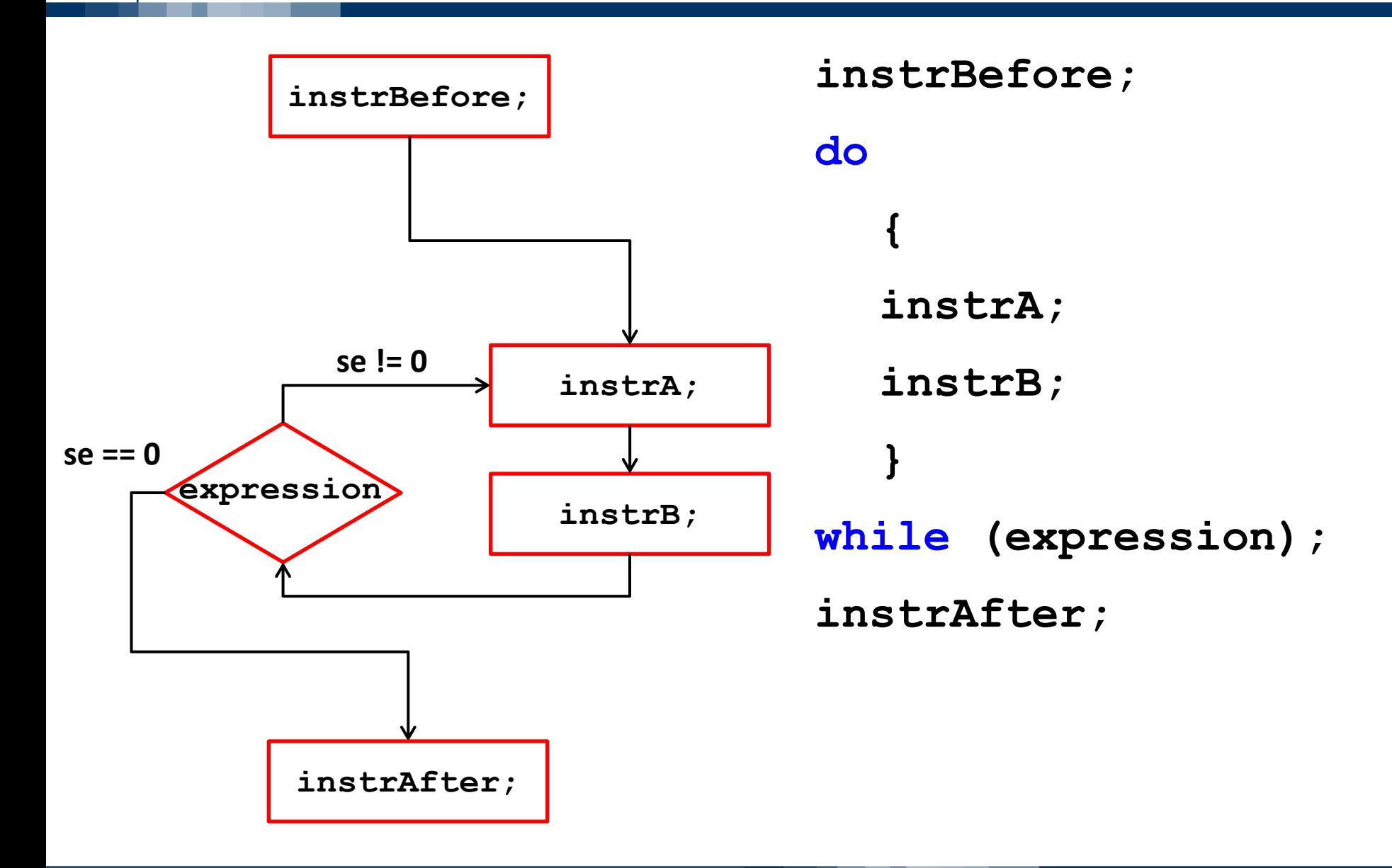

#### **Informatica B, a.a. 20/21, Francesco Trovò**

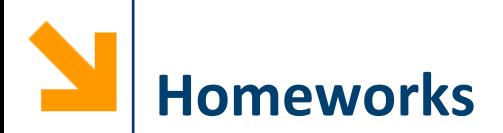

Preparare un programma C per giocare a Carta / Sasso / Forbice, richiedendo all'utente di inserire I caratteri 'c', 's', 'f', controllando anche che il carattere inserito sia ammissibile

■ Inserire un controllo nel programma dell'anno bisestile per assicurarsi che il numero inserito da tastiera sia un intero positivo

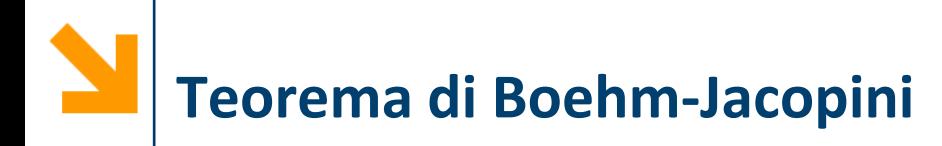

- Le istruzioni **if** e while (e la possibilità di eseguire istruzioni in sequenza) sono equivalenti alle istruzioni che la macchina di Von Neumann che può manipolare il registro Contatore di Programma
- Conseguenze: le istruzioni **if** e **while** sono complete, ovvero bastano per codificare qualsiasi algoritmo

**NB:** per praticità e convenienza si usano però molte altre strutture di controllo

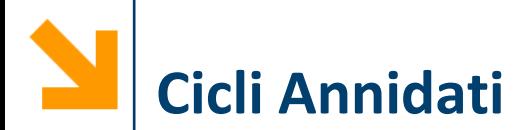

Ovviamente anche il corpo del **while** può contenere altri costrutti (**while / if** o altri, che vedremo poi)

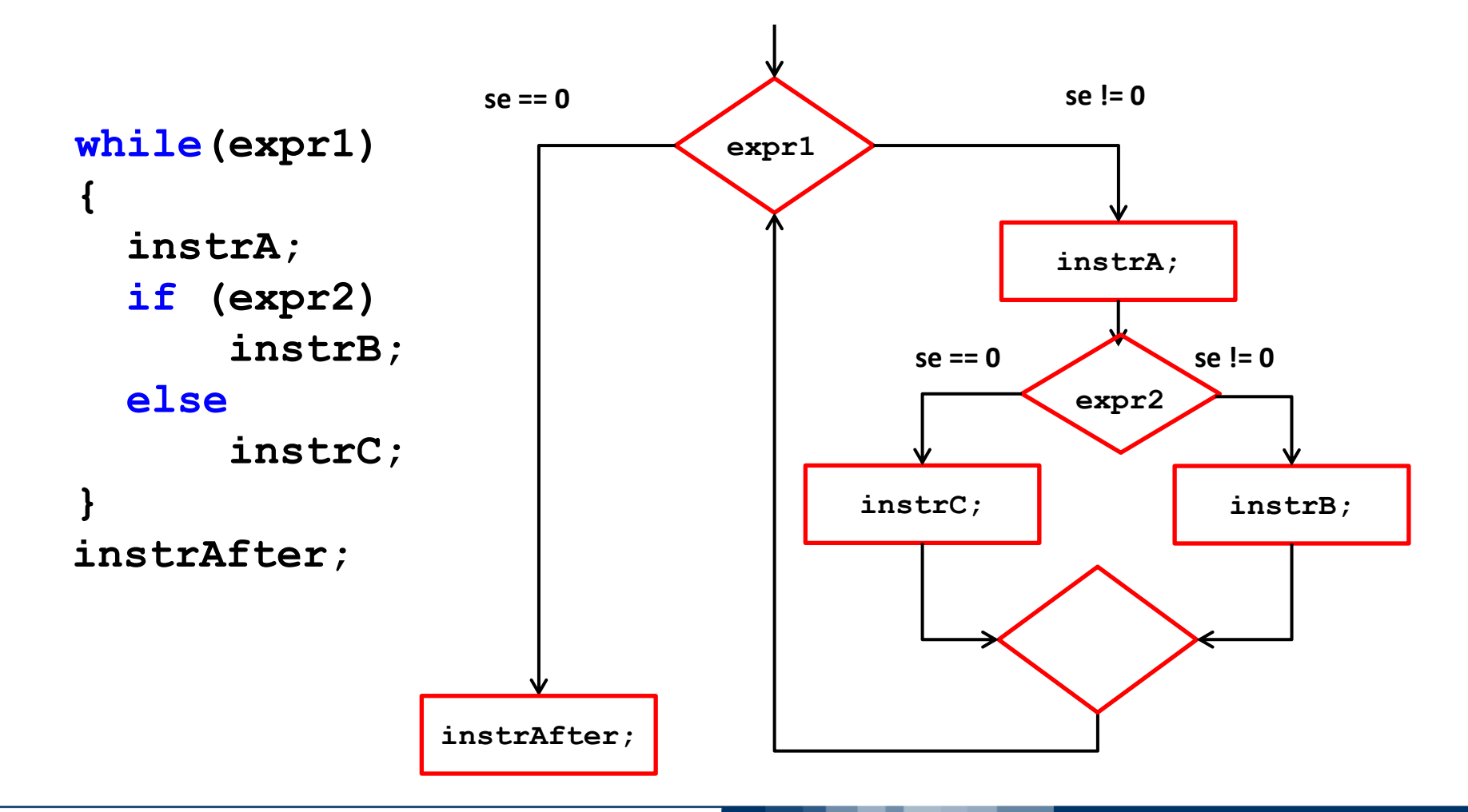

#### POLITECNICO DI MILANO

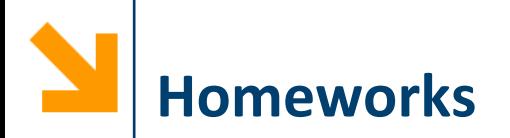

- Scrivere un programma che richiede all'utente una sequenza di caratteri minuscoli e ne stampa il corrispettivo maiuscolo, fino a quando l'utente non inserisce il carattere #
- Scrivere un programma che richieda all'utente di inserire due interi e ne calcola il Massimo Comune Divisore (MCD)

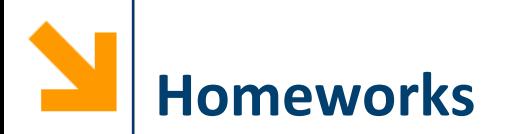

- Scrivere un programma che stampa la tabella pitagorica
	- Modificarlo per stampare solo la parte triangolare alta, solo la parte triangolare bassa, oppure solo la diagonale

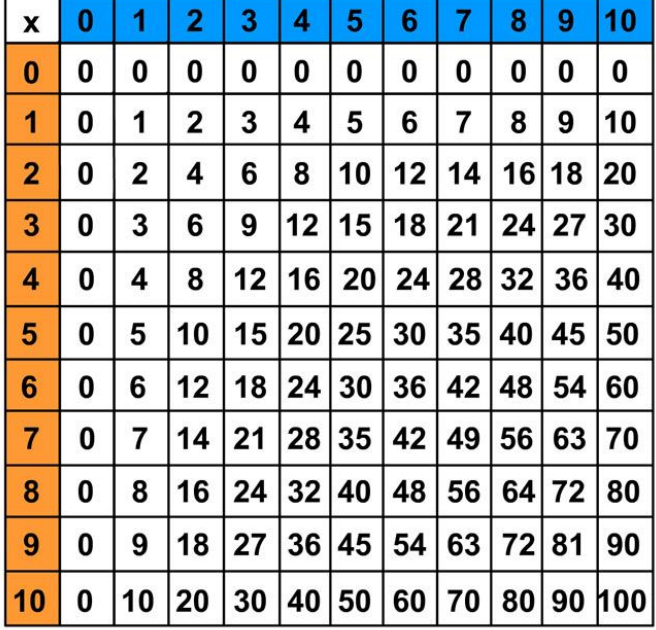

#### **TABELLINE**

```
for(init_instr; expression; loop_instr) 
     statement
```
- **for** è un costrutto iterativo, equivalente al **while**
	- **for** è una keyword
	- **init instr** istruzione (di inizializzazione)
	- **expression** espressione booleana
	- **loop instr** istruzione (di loop)
	- **statement** corpo del ciclo

**NB**: se **statement** contiene più istruzioni, richiede **{}**

**Costrutto Iterativo: for, l'esecuzione**

![](_page_64_Figure_1.jpeg)

POLITECNICO DI MILANO

6. ...

![](_page_65_Picture_0.jpeg)

■ Stampare i primi 100 numeri **for (j = 0; j < 100; j++) printf("%d", j);**

■ Stampare i quadrati perfetti minori di L

$$
for (n = 1; n*n < L; n++)
$$
  
printf("%d", n\*n);

- Scrivere una soluzione basata su **for** per l'esercizio:
	- delle tabelline
	- delle tabelline solo per il triangolo inferiore

![](_page_66_Picture_0.jpeg)

![](_page_66_Figure_1.jpeg)

![](_page_66_Figure_2.jpeg)

▪ Utile per cicli regolati da una «variabile di loop»:

**VS.**

- inizializzata con **init\_instr**
- incremento regolato da **loop\_instr**

![](_page_67_Picture_0.jpeg)

![](_page_67_Figure_1.jpeg)

- **EXTE:** Il **for**, nei cicli regolati da variabile di loop:
	- ha una stesura più compatta
	- mette in evidenza la variabile di loop e come questa evolve

# **for vs. while vs. do-while**

![](_page_68_Figure_1.jpeg)

■ In questo caso **do-while**, risulta più compatto e chiaro

![](_page_69_Picture_0.jpeg)

- L'istruzione **break** termina l'esecuzione dei seguenti costrutti:
	- **while, do-while** e **for** (costrutti iterativi)
	- **switch** (evita l'esecuzione di tutti i casi in cascata)

- L'istruzione **continue** all'interno di un costrutto iterativo passa direttamente all'iterazione seguente, interrompendo quella corrente:
	- **continue** può essere utilizzato solo nei cicli iterativi, ovvero **while, do-while** e **for**

**Interpretazione del Codice (a.k.a. Che Cosa fa?)**

```
for(i = 0; i < 10; i++)scanf("%d",&x);
    if(x < 0)
         break;
    printf("%d", x);
```
- **}**
- Richiede fino a 10 numeri e ne stampa il valore inserito
- Le acquisizioni terminano anticipatamente se viene inserito un valore negativo

**NB:** il **break** interrompe comunque il costrutto iterativo (**for**) anche se si trova all'interno dell' **if**

![](_page_71_Picture_0.jpeg)

```
i = 0;
while(i < 10) {
     scanf("%d",&x);
      if(x < 0)
           continue;
     printf("%d", x);
     i++;
}
```
- Richiede numeri fino a quando non ne inserisci 10 positivi
- Stampa a schermo il valore inserito di ogni positivo
- I valori negativi non vengno stampati e non viene incrementato il contatore **i**

### **NB:** il **continue** fa saltare tutte le successive istruzioni

**Informatica B, a.a. 20/21, Francesco Trovò**
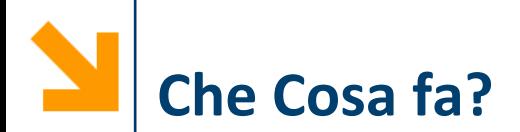

```
for(i = 0; i < 10; i++) {
     scanf("%d",&x);
     if(x < 0)
          continue;
     printf("%d", x);
}
```
■ Richiede esattamente 10 numeri e ne stampa il valore inserito e viene stampato solo se è positivo

```
NB: la loop_expr non viene saltata dal continue, è una
particolarità del for
```
### Alternativa al **break**

▪ Utilizzo di cicli con variabili **flag (o sentinella)** per terminare anticipatamente l'esecuzione del ciclo

### Alternativa al **continue**

■ Una variabile che assume un valore 0 / 1 a seconda che si verifichino o meno alcune condizioni durante l'esecuzione

**NB:** Fortemente consigliato utilizzare queste due alternative

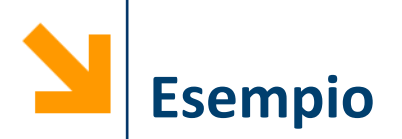

- Scrivere un ciclo che richiede una serie di valori interi e li associa alla variabile intera **n**:
	- non fa più di **N** richieste
	- li stampa a schermo, saltando i valori negativi inseriti
	- interrompendo l'elaborazione al primo valore nullo incontrato

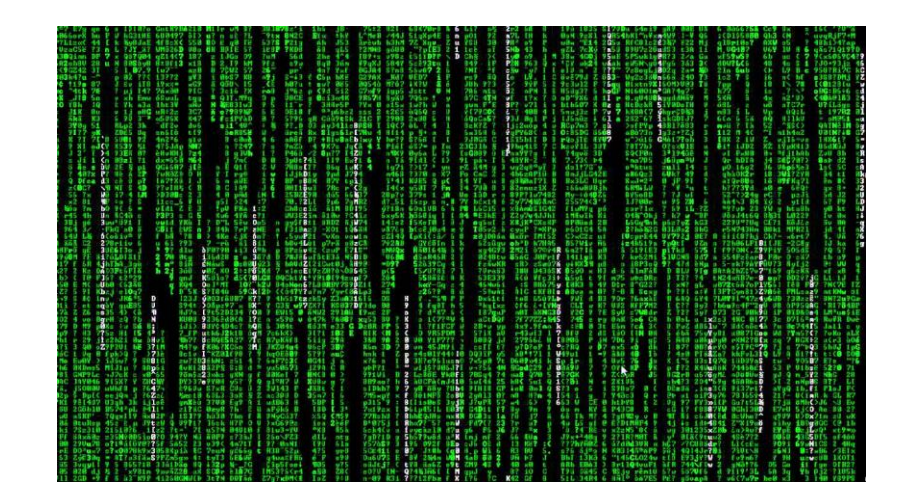

```
for (i = 0; i < N; i++ ) {
printf("immetti un intero > 0 ");
scanf("%d",&n);
if (n < 0)
   continue;
if (n == 0)
  break;
printf("%d",n);
   .. /*elabora i positivi */
}
```
## **Soluzione (2): variabile flag**

```
int n, i, flag;
flag = 0; //diventa 1 quando inserisco zero
for(i = 0; i \le N & s flag == 0; i++)
{
    printf("\ninserire n: ");
    scanf("%d", &n);
    if(n == 0)
        flag = 1;
    else
        if(n > 0)printf(" %d", n); 
/*eventuali altre istruzioni per i positivi*/
}
```
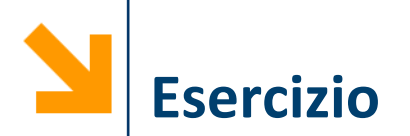

- Scrivere un ciclo che richiede una serie di valori interi e li associa alla variabile intera **n**:
	- non fa più di **N** richieste
	- li stampa a schermo, saltando i valori negativi inseriti
	- interrompendo l'elaborazione al primo valore nullo incontrato
	- **Al termine, stampare un messaggio qualora fossero stati inseriti 10 numeri positivi**

## **Soluzione (2): variabile flag**

```
int n, i, flag;
flag = 0; //diventa 1 quando inserisco zero
for(i = 0; i \le 10 && flag == 0; i++){
   printf("\ninserire n: ");
    scanf("%d", &n);
    if(n == 0)
        flag = 1;
    else
        if(n > 0)printf(" %d", n);
/*eventuali altre istruzioni per i positivi*/
}
if(flag == 0)
    printf("\n tutti non nulli");
```
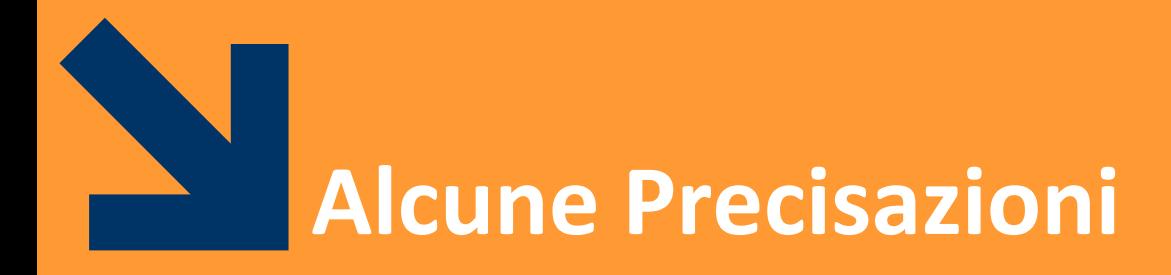

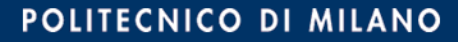

# **Nota sugli Identificatori**

- **Gli identificatori sono unici**: non è possibile associare due identificatori diversi alla stessa variabile o lo stesso identificatore a due variabili diverse
- In un programma, ogni riferimento alla variabile **a** rimanda alla stessa cella di memoria e non esistono altri identificatori per quella cella
- **Non si possono usare** alcune espressioni come identificatori perché fanno riferimento a parole **riservate, le keywords** tra cui:
	- **if, for, switch, while, main, printf, scanf, int, float**, etc.

## **Nota sulla Dichiarazione di Variabili**

- Solo le variabili dichiarate possono essere utilizzate
- Il fatto che sia richiesta la dichiarazione delle variabili permette gli editor di riconoscere eventuali typos
- Ogni sequenza di caratteri in un codice di un programma C può essere:
	- Un nome di variabile
	- Un nome di funzione
	- Una keyword
- Se provate ad usare una variabile **a** senza averla dichiarata, il compilatore risponde:
- **'a' undeclared (first use in this function)**

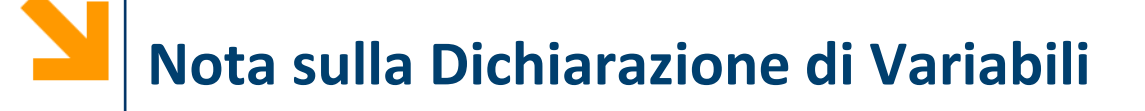

■ Sintassi per la dichiarazione:

### **nomeTipo nomeVariabile;**

*Es.* **int N;**

- Le celle di memoria **non sono «vuote»**, ma tipicamente contengono valori non sensati
- La dichiarazione **non modifica** tali valori iniziali, sarà il primo assegnamento a farlo
- Provare per credere: **int N; printf("%d",N); scanf("%d",&N); printf("%d",N);**

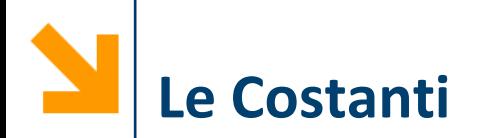

▪ Dichiarando una costante viene associato **stabilmente** un valore ad un identificatore

*Es.*

**const float PiGreco = 3.14; const float PiGreco = 3.1415, e = 2.718; const int N = 100, M = 1000; const char CAR1 = 'A', CAR2 = 'B';**

■ La differenza dalle variabili non costanti è che il compilatore segnala come errore ogni istruzione di assegnamento a una costante nella parte eseguibile

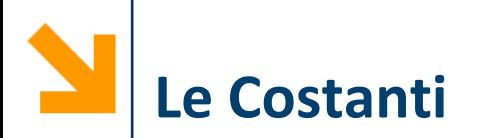

- Usare le costanti è utile perché:
	- l'identificatore suggerisce il significato di un valore
	- permette di **parametrizzare** i programmi, e riutilizzare il codice al cambiare di circostanze esterne

*Es.*

In un programma dichiaro:

```
const float PiGreco = 3.14;
```
poi uso **PiGreco** più volte nella parte esecutiva;

Se viene richiesto una precisione diversa devo solo modificare la dichiarazione

**const float PiGreco = 3.1415;**

Istruzioni della forma:

*variabile = variabile operatore espressione*

si possono scrivere come:

*variabile operatore = espressione* 

Es.

 $\mathbf{b} = \mathbf{b} + 7; \implies \mathbf{b} = 7;$  (Idem con altri operatori)

▪ Incrementare o decrementare una variabile di 1 è molto frequente, quindi c'è una notazione apposita

Es.

$$
a = a + 1; \Rightarrow a + f;
$$

$$
b = b - 1; \Rightarrow b--;
$$

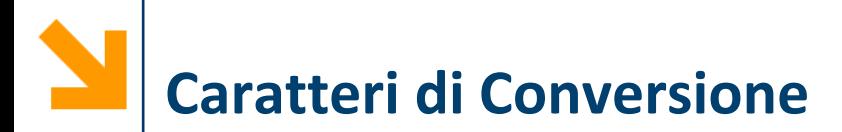

▪ Nella **stringaControllo** di **printf** è possibile specificare la formattazione quando viene stampato un valore di una variabile

Es.

**"%5d"** dedica 5 caratteri alla stampa del numero intero **"%.2f"** dedica due cifre dopo la virgola per un float

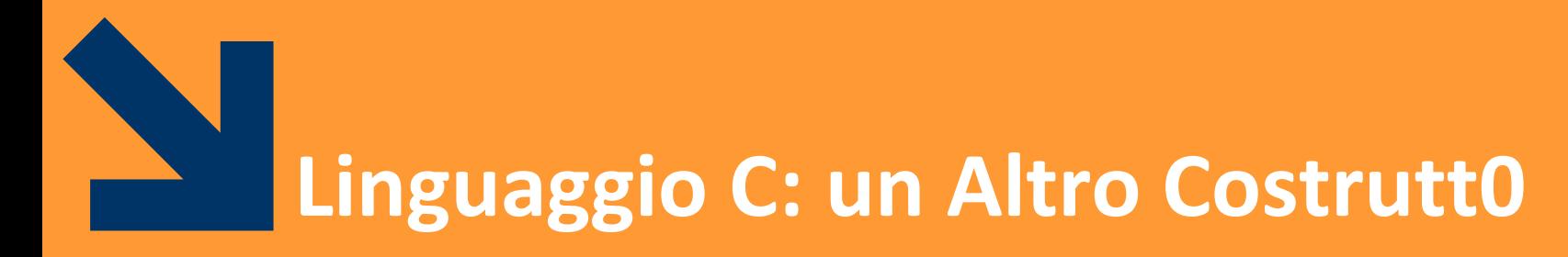

### istruzione composta: **switch case**

**Informatica B, a.a. 20/21, Francesco Trovò**

POLITECNICO DI MILANO

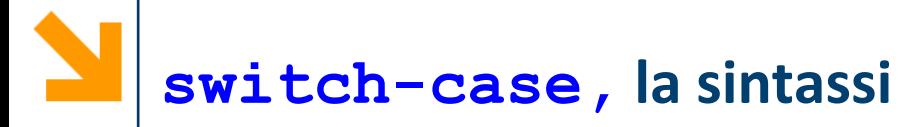

- **switch, case, default**  keywords
- **int\_expr** espressione a valori integral (char o int)
- **constant-expr1** numero o carattere
- **E** default istruzione opzionale

```
switch (int_expr)
  {
  case constant-expr1: 
     statement1
  case constant-expr2: 
     statement2
     …
  case constant-exprN: 
     statementN
  [default : statement]
     }
```
**NB**: **constant-expr1** non può contenere una variabile

**NB**: **int\_expr** può contenere variabili

**NB:** a differenza di **if, while** e **for:**

- int expr non è un espressione booleana
- Non occorre delimitare gli **statement** tra **{}**, anche nel caso contengano più istruzioni

```
switch (int_expr)
  {
  case constant-expr1: 
     statement1
  case constant-expr2: 
     statement2
     …
  case constant-exprN: 
     statementN
  [default : statement]
     }
```
- 1. Viene valutata **int\_expr**  (eventualmente convertita)
- 2. Si controlla se **int\_expr** è **uguale** a **constant-expr1**
- 3. Se sono **uguali** eseguo **statement1,** e in **cascata, tutti gli statement** dei **case** seguenti (senza verifiche, incluso lo statement di **default**)
- 4. Altrimenti controllo se **expression** è **uguale** a **constant-expr2** e così via
- 5. Eseguo lo statement di **default** [se presente]

```
switch (int_expr)
  {
  case constant-expr1: 
     statement1
  case constant-expr2: 
     statement2
     …
  case constant-exprN: 
     statementN
  [default : statement]
     }
```
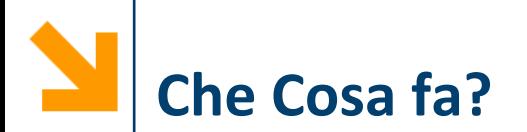

```
scanf("%c" , &a);
switch (a)
   {case 'A': nA++;
   case 'E': nE++;
   case 'O': nO++;
   default : nCons++;}
```
- Se **a== 'A'**, verranno incrementate **nA**, **nE**, **nO**, **nCons**;
- Se **a== `E'**, verranno incrementate **nE**, **nO**, **nCons**;
- Se **a== 'O'**, verranno incrementate **nO**, **nCons**;
- Se **a== `K'**, verrà incrementa n**Cons**;

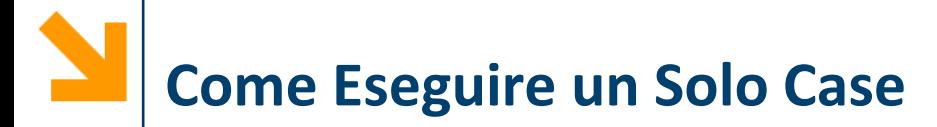

■ Per evitare l'esecuzione in cascata alla prima corrispondenza trovata, occorre inserire negli statements opportuni la keyword **break**

```
scanf("%c" , &a);
switch (a)
   {case 'A': nA++; break;
   case 'E': nE++; break;
   case 'O': nO++; break;
   default : nCons++;}
```
- Se **a=='A',** verrà incrementata **nA;**
- Se **a=='E',** verrà incrementata **nE;**
- Se **a=='O',** verrà incrementata **nO;**
- Se **a=='K',** verrà incrementa n**Cons;**

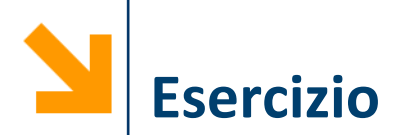

▪ Scrivere un programma che opera come una calcolatrice: richiede due operandi ed un operatore + - \* / % e restituisce il risultato a schermo

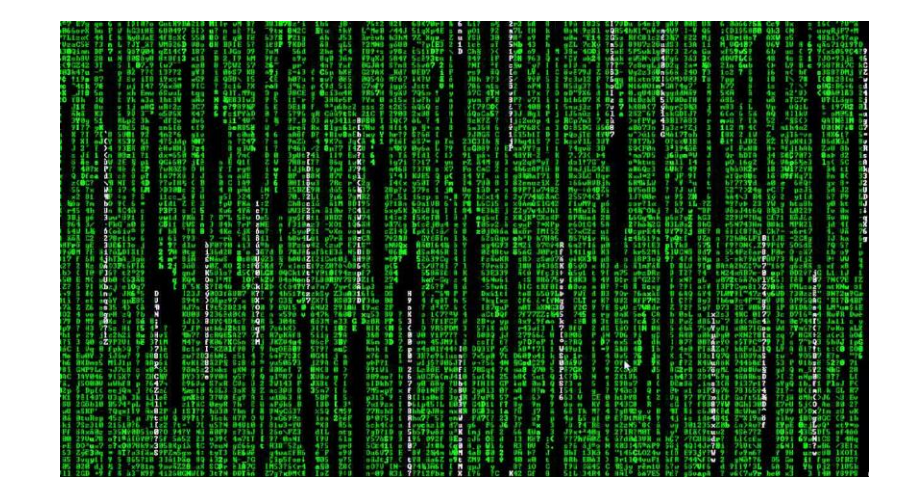

#### POLITECNICO DI MILANO

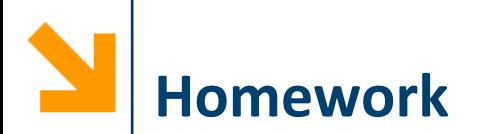

- Scrivere un programma che richiede all'utente di inserire dei numeri (controllando che questi siano positivi) fino a quando non viene inserito uno zero. Il programma conta quanti sono i:
	- multipli di 2,
	- multipli di 4,
	- multipli di 6,
	- multipli di 8,

Tra i numeri inseriti e stampa a schermo un istogramma (tanti asterischi quanti i valori inseriti)

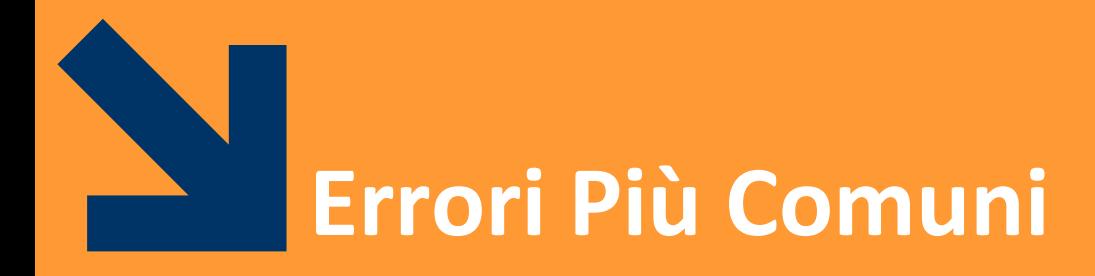

#### POLITECNICO DI MILANO

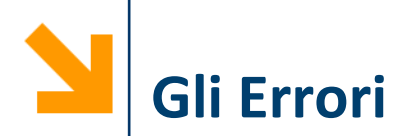

- **Gli errori** possono essere di due tipi:
	- Errori di sintassi, rilevabili a **compile-time**
	- Errori logici rilevabili a **run-time**

- Gli errori rilevabili a **compile-time** contengono **istruzioni che il compilatore non è in grado di risolvere**, per questo manda dei segnali di errore
	- Controllate sempre il log del compilatore
- Gli errori **a run-time** si **manifestano durante l'esecuzione** e possono causare:
	- l'interruzione del programma
	- comportamenti inaspettati

# **Errori Frequenti a Compile-Time**

■ Dimenticare un ; manda l'errore alla riga seguente (trova due istruzioni in una sola riga)

error: expected ';' before 'printf'

■ Variabile non inizializzata? error: 'iniz\_nome' undeclared (first use in this function)

■ typo?

error: 'prinf' undeclared (first use in this function)

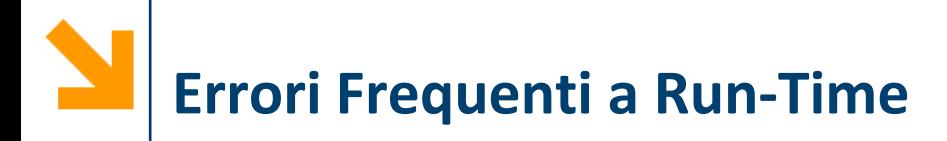

- Dimenticare **&** nelle variabili della **scanf**
- Il compilatore non lo rileva! Errore rilevabile a **run-time**, quando il valore viene scritto in una cella con indirizzo «sbagliato»

**int a = 7;**

**scanf("%d",a); (**scrive nella cella all'indirizzo **7)**

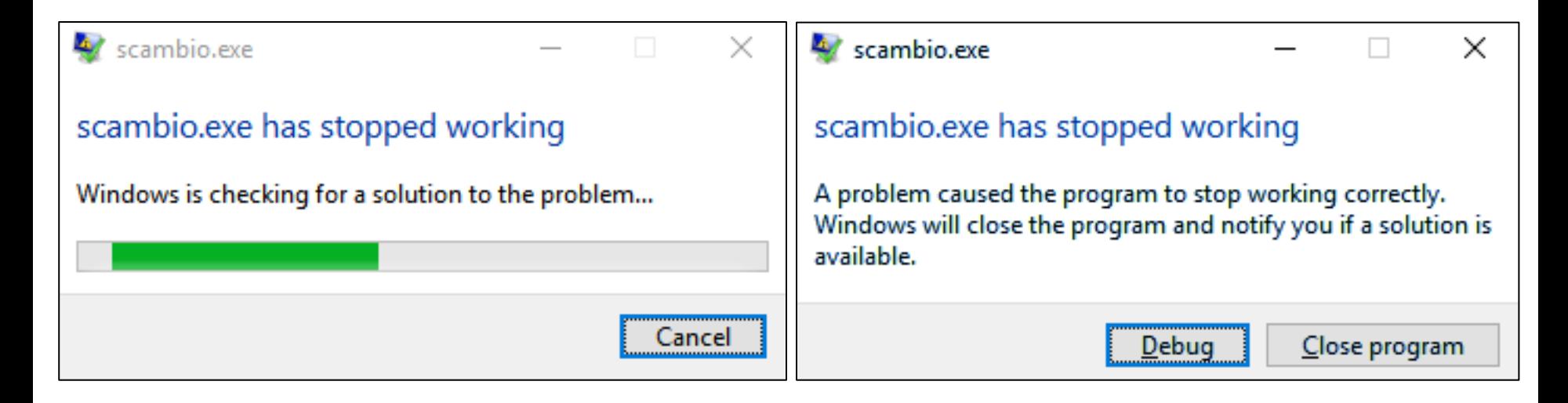

#### POLITECNICO DI MILANO

**Informatica B, a.a. 20/21, Francesco Trovò**

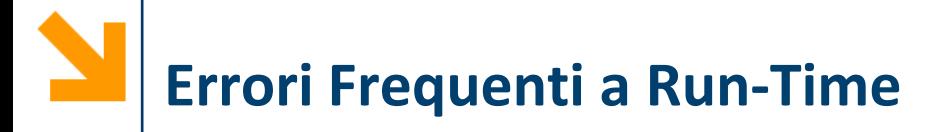

■ Confondere l'assegnamento con il confronto Es.

```
int a = 10;
      if(a = 7)
          printf("Vero");
      else
          printf("Falso");
```
▪ Stampa sempre **Vero** perché **(a = 7)** è un assegnamento e l'operazione restituisce **1**, cioè assegnamento eseguito con successo

# **Errori Frequenti a Run-Time**

■ Sbagliare lo specificatore di formato in una scanf o printf

```
void main(){
int x;
  printf("inserire x: ");
  scanf("%f", &x);
  \text{print}(''\n x = \&d'', x);}
```

```
linserire x: 4
 = 1082130432Process returned 15 (0xF) – execution time : 5.226 s
Press any key to continue.
```
# **Errori Frequenti a Run-Time**

■ Sbagliare lo specificatore di formato in una scanf o printf

```
void main(){
float x;
  printf("inserire x: ");
  scanf("%f", &x);
  \text{print}(''\n x = \&d'', x);}
```

```
inserire x: 4.98
 = 536870912
Process returned 14 (0xE) – execution time : 9.780 s
Press any key to continue.
```
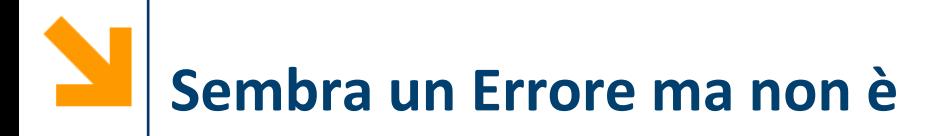

■ È invece possibile stampare i caratteri alfanumerici come interi

```
void main(){
char x;
  printf("inserire x: ");
  scanf("%c", &x);
  \text{print}(''\n x = '8c' = 8d'', x, x);}
```
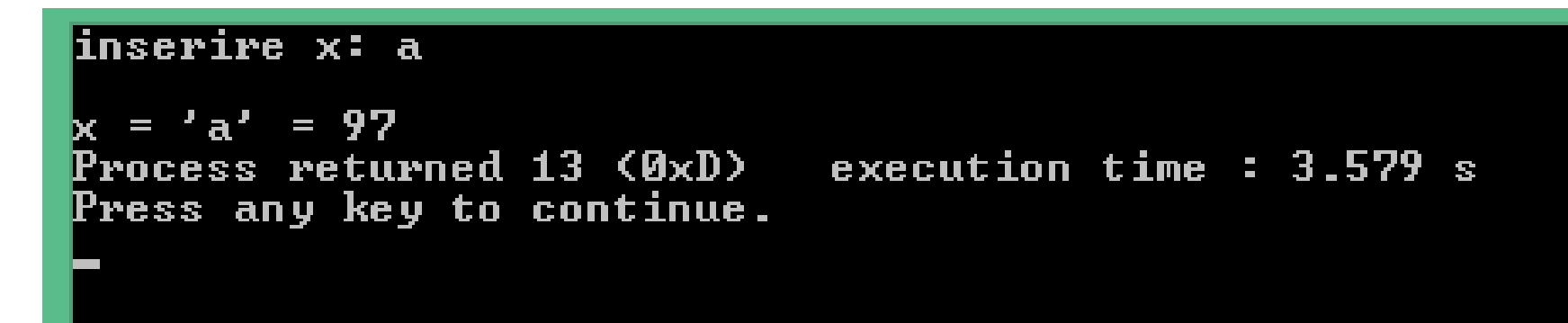

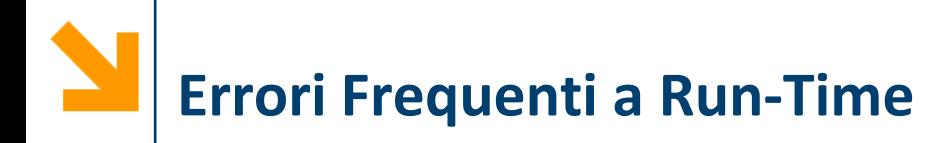

- L'istruzione **i++** corrisponde all'assegnamento **i = i + 1;**
- Non ha quindi senso **i = i++**
- **Corrisponde a**  $i = (i = i + 1)$ **;**

# **Errori Frequenti a Run-Time**

- Il ; termina un'istruzione e quindi non va messo dopo **if**, **while**, **for** e **switch**
- Se presente, il ; specifica che il costrutto non ha corpo *Es.*

```
int a = 10;
if(a == 7);
  printf("Vero");
```
- Stampa vero perché **printf(**"**Vero**"**);** è fuori dall' **if**
- Se ci fosse stato un **else** il compilatore avrebbe dato errore
- Al contratrio, il **;** viene usato nel **do-while** perché il costrutto termina con il **while(expression);**

## **Acquisizione di caratteri da tastiera**

- Le acquisizioni di caratteri consecutivi danno problemi
- In particolare, dopo uno **scanf**, l'invio di conferma rimane nel buffer di ingresso (stdin) e viene acquisto dal primo **scanf("%c", &variabile);** che segue

- Soluzioni, da mettere dopo il primo **scanf:**
	- **fflush(stdin);** pulisce il buffer stdin (per windows)
	- **scanf("% c");** acquisisce un secondo carattere che viene buttato via (non viene precisata la variabile di destinazione)

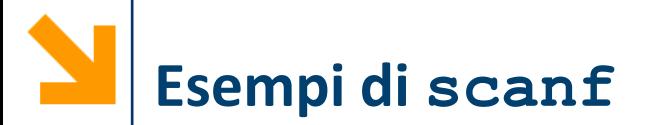

```
▪ Acquisizione con fflush(stdin);
  int main(void)
  { char a,b;
  scanf("%c", &a);
  fflush(stdin);// elimina tutto il buffer
  scanf("%c", &b);// acquisisce da zero
 printf("%c %c", a, b); }
▪ Acquisizione con "% c";
  int main(void)
  { char a,b;
  scanf("%c", &a);
  scanf("% c");// acquisisce ed elimina l'invio
 scanf("%c", &b);// acquisisce da zero
```

```
printf("%c %c", a, b); }
```
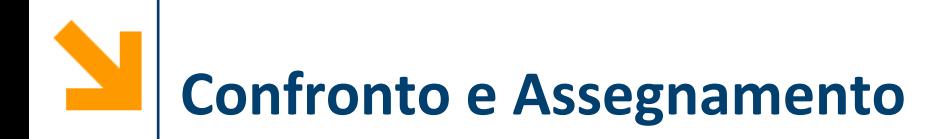

- L'operatore di confronto **==** non va confuso con l'operatore di assegnamento **=**
- Le loro sintassi sono simili

**nomeVariabile == Espressione;**

**nomeVariabile = Espressione;**

- In entrambi i casi Espressione è una variabile/una costante/un valore fissato o un'espressione che coinvolge gli elementi sopra
- Il risultato del confronto **nomeVariabile == Espressione** è **1** se **nomeVariabile** ed **Espressione** coincidono
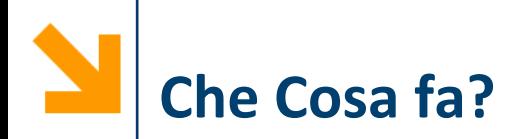

**{**

**}**

**#include <stdio.h> void main() char a, b;**  $b = \frac{12}{i}$  $a = b == '0'$ ; **printf("%d" , a);**

- Associa ad **a** il valore **1** se **b** è **0, 0** altrimenti
- Viene letto:

$$
a = (b == '0')
$$

- **b** è **'2',** stampa 0
- Se **b** fosse **'0',** stamperebbe 1
- Se **b** fosse **0**, stamperebbe 0

Modificare la variabile di loop nel for a mano

```
for (i = 0; i < 10; i++)
    { if(i % 2 == 0)
             i++;
     printf("%d"
, i);}
```
- La variabile del ciclo for deve essere modificata unicamente dalla **init\_instr** e dalla **loop\_instr**
- Altrimenti il codice diventa di difficile interpretazione, ed è facile commettere errori
- Piuttosto usare while

**Cose da non fare**

Es.